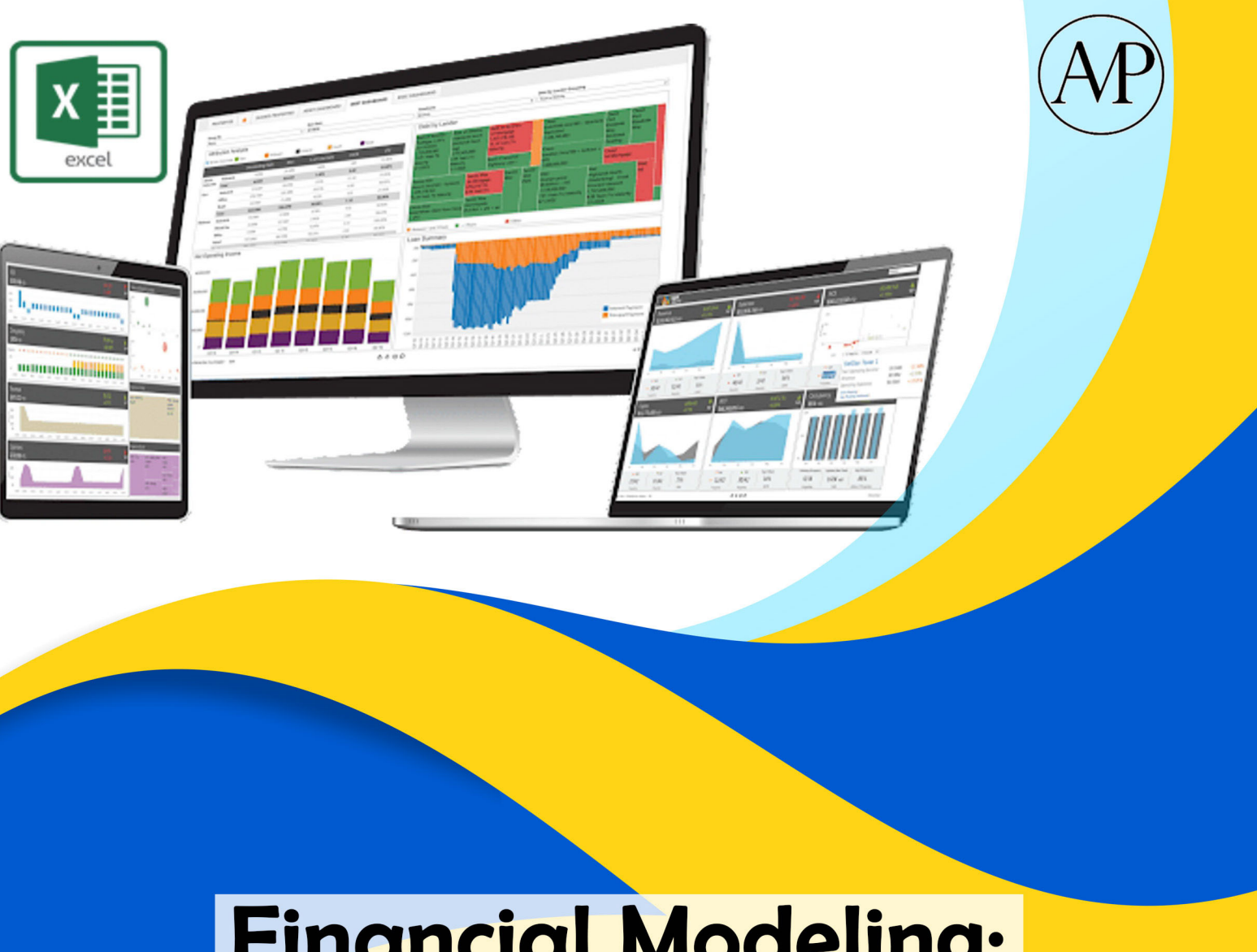

**Financial Modeling: Microsoft Excel** 

Prof. Dr. Adler Haymans Manurung, CIFM, CIMA, CIERM

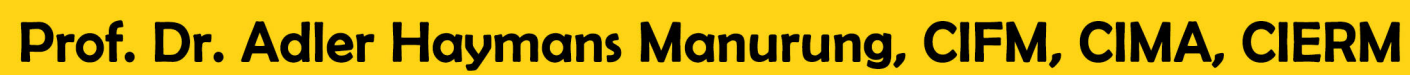

**Penerbit: PT. Adler Manurung Press** 

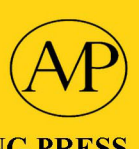

**PT. ADLER MANURUNG PRESS** 

Komplek Mitra Matraman A1 / 17 Jl. Matraman Raya No. 148 Jakarta Timur 13150 Telp (+6221) 85918040<br>Fax (+6221) 85918041

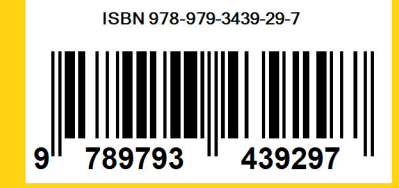

# **Financial Modeling:**<br>Microsoft Excel

## **Financial Modeling: Microsoft Excel**

### **Prof. Dr. Adler Haymans Manurung** CIFM, CIMA, CIERM, CIABV, CMA, CBV, CERA, CIBG, CIGS, CIQnR, CIQaR **Universitas Bhayangkara Jakarta Raya**

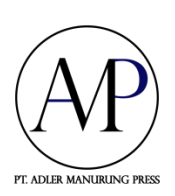

**PT Adler Manurung Press, Februari 2022**

**Sanksi Pelanggaran Pasal 44 Undang Undang Nomor 7 Tahun 1987 Tentang Hak Cipta**

- **1. Barangsiapa dengan sengaja dan tanpa hak mengumumkan atau memperbanyak suatu ciptaan atau memberi izin untuk itu, dipidana dengan penjara paling lambat 7 (tujuh) tahun dan/atau denda paling banyak Rp. 100.000.000,- (seratus juta rupiah).**
- **2. Barangsiapa dengan sengaja menyerahkan, memamerkan, mengedarkan, atau menjual kepada umum suatu ciptaan atau barang hasil pelanggaran Hak Cipta sebagaimana dimaksud dalam ayat (1), dipidana dengan pidana penjara paling lama 5 (lima) tahun dan atau denda paling banyak Rp. 50.000.000,- (lima puluh juta rupiah).**

## **Financial Modeling: Microsoft Excel**

#### **@Prof. Dr. Adler Haymans Manurung, M.Com.**

Hak Cipta dilindungi oleh Undang-Undang All rights reserved Cetakan Pertama: Februari 2022

Diterbitkan pertama kali oleh Penerbit PT Adler Manurung Press Design Cover : **Lukman Hakim Sangapan** Editor : **Panubut Simorangkir**

**vi + 87 hal, 17,5 x 25 cm ISBN 9-789793- 439-297**

**Dilarang mengutip, memperbanyak dan menerjemahkan sebagian atau seluruh isi buku tanpa izin tertulis dari Penerbit.**

**Dicetak oleh: Isi diluar tanggung jawab percetakan** **Buku ini saya dedikasikan kepada**

**kekasih abadi yang menjadi istriku; teman berdiskusi main saham; teman melakukan bisnis dan konsultan; dorongan, dukungan dan cinta kasih yang dalam membuatku ingin terus berkarya** 

#### **Rina Sitanggang**

**dan**

**buah cinta kami:**

#### **Castelia Romauli Manurung**

dan

#### **Adry Gracio Manurung**

**kehadiran kalian berdua membuatku terpacu untuk menyumbangkan pemikiran bagi bangsa dan negara Indonesia terutama mereka yang ingin memahami** *Financial Modeling: Microsoft Excel.*

#### **Prakata**

Finacial Modeling merupakan sebuah topik pembahasan yang sangat banyak didiskusikan berbagai pihak, karena kata Financial Modeling memberikan arti membuat model dalam finansial. Financial yang dimaksud yaitu aset finansial dimana terdapat ribuan aset finansial termasuk derivatifnya. Financial Modeling yang dibahas dalam buku ini mengenai membuat model dalam excel untuk aset finansial. Penulisan buku ini sangat memerlukan kehati-hatian agar bisa dipahami berbagai pihak.

Model Aset Finansial yang dibahas dalam buku ini yaitu mengenai time value of Money, Aset finansial Commersial paper dan Repo, Medium Term Notes (MTN) dan Obligasi, Obligasi Konversi, Saham, SWAP, OPSI, manajemen Portofolio dan Pemodelan Risiko. Jika membahas asset finansial maka pemodelan yang dimaksud pemodelan terhadap harga dari aset finansial tersebut.

Buku ini sangat banyak kekurangannya, oleh karenanya penulis dengan tangan terbuka menerima kritikan dari berbagai pihak. Kritikan tersebut sangat membantu perbaikan buku ini untuk terbitan selanjutnya. Bapak/Ibu jangan sungkan memberikan masukan untuk perbaikan buku ini.

Semua pihak yang memberikan bantuan atas terbitnya buku saya ucapkan terima kasih banyak. Keluarga yang selalu mendorong untuk menulis buku.

Hormat saya

Februari 2022

Adler Haymans Manurung

#### **DAFTAR ISI**

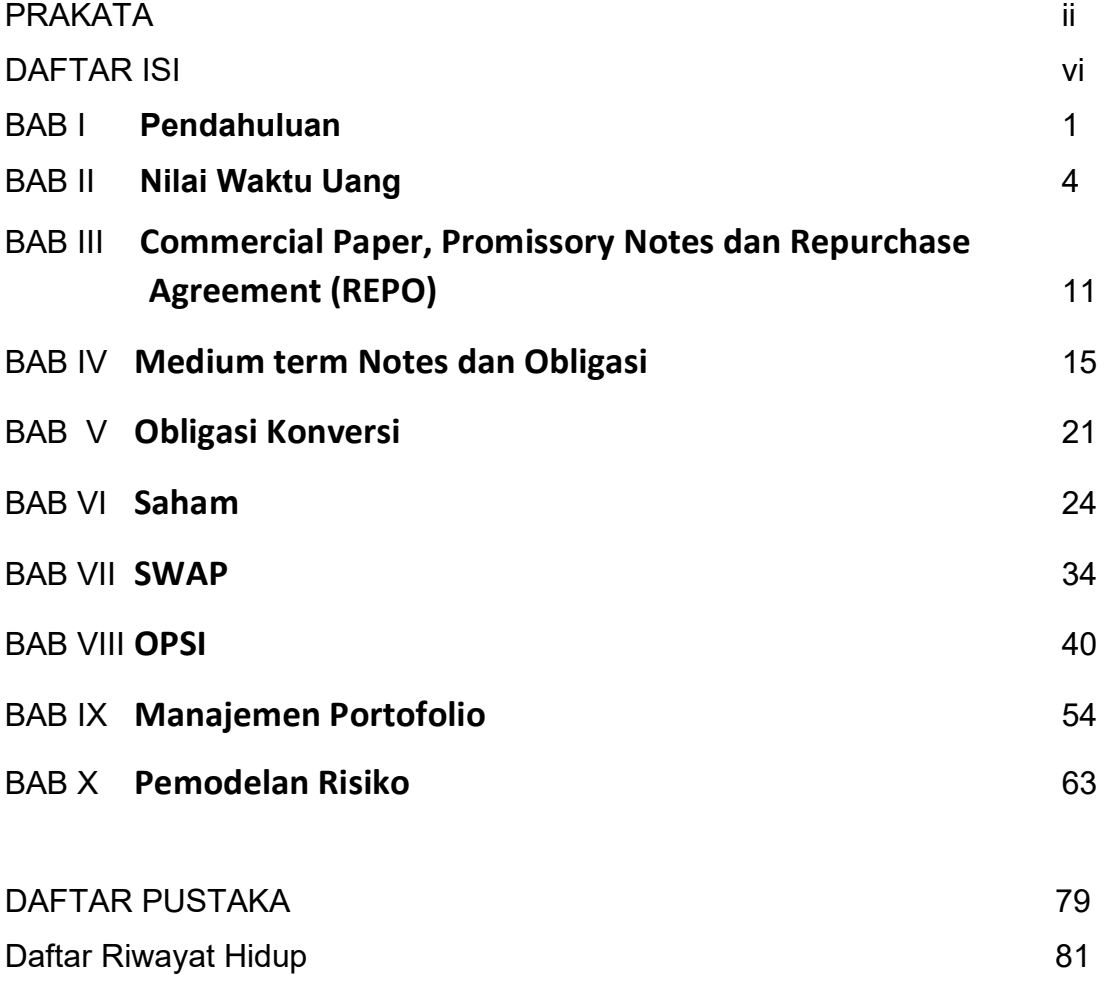

#### **Bab 1 Pendahuluan**

Model Finansial (Financial Modeling) merupakan topik yang menarik dalam keuangan, karena adanya model finansial ini membuat pekerjaan lebih cepat dan mudah terutama telah tersedia pada program komputer yang dikenal Microsoft Excel. Banyak pihak terutama mereka yang bekerja di sektor keuangan ingin memahami Model Finansial yang menggunakan Excell. Bahkan, banyak pihak melakukan pelatihan dengan membayar uang pelatihan untuk mendapatkan pengetahuan model finansial tersebut.

Model finansial tidak susah tidak juga mudah, tetapi harus ditekuni dan mau membaca buku. Jika sudah paham satu persoalan dan ketagihan untuk beberapa persoalan ingin diselesaikan. Terciptanya buku ini merupakan hasil dari penyelesaian satu persoalan yang rumit dan bisa dipecahkan dengan penggunaan model finansial yang menggunakan excel. Tidak perlu ragu untuk menggunakan model finansial dalam menyelesaikan persoalan yang sedang dihadapi terutama dalam menilai aset finansial tersebut.

Para pihak yang ingin memahami model finansial ini sebaiknya terlebih dahulu membaca buku-buku keuangan terutama yang membahas tentang nilai aset finansial. Setelah memahami maka tindakan berikutnya membaca buku tentang excel. Kemudian, baru membaca buku ini dan langsung mempraktekkannya. Tetapi, bisa saja secara langsung membaca buku ini dan langsung mempraktekkan yang diinginkan. Uraian selanjutnya tentang isi dari buku ini apa saja yang dijelaskan.

#### **Penulisan Buku**

Penulisan buku ini dimaksudkan untuk memudahkan semua pihak dalam rangka menghitung harga aset finansial yang diperdagangkan di pasar keuangan. Penggunaan Excel untuk

harga aset finansial sangat penting karena memudahkan serta mempercepat yang melakukannya. Bahkan excell tersebut bisa membantu kita mencari data dibutuhkan dengan menggunakan macro programnya. Tetapi, buku ini tidak banyak menggunakan macro programnya masih sangat sederhana tapi ampuh untuk membantu penggunanya.

Bab 2 membahas tentang nilai waktu uang yang selalu menjadi diskusi banyak pihak. Nilai waktu uang dijelaskan yaitu besaran investasi sekarang untuk nilai uang dimasa mendatang. Bahkan penggunaan adanya cicilan yang dikenal dengan annuitas juga dibahas termasuk pembayaran di depan dan di belakang.

Bab 3 memberikan penjelasan modeling untuk aset finansial berjangka waktu pendek yaitu kurang dari satu tahun. Aset finansial Commersial paper dan Repo merupakan pembahasan modelingnya.

Bab 4 menjelaskan modeling untuk aset finansial Medium Term Notes (MTN) dan Obligasi. Modeling Excell yang dijelaskan yaitu harga, Durasi dan Konvexity.

Bab 5 akan menjelaskan tentang obligasi konversi beserta pemodelannya dengan Microsoft Excell. Obligasi Konversi yang ditukarkan ke saham penerbit obligasi dan saham afiliasinya juga dijelaskan.

Bab 6 menjelaskan perhitungan harga saham dengan Microsoft Excel. Penjelasan perhitungan harga saham dengan pendekatan relatif, diskonto serta pendekatan contingent claim.

Bab 7 memberikan penjelasan perhitungan SWAP dengan menggunakan Microsoft Excel. Penjelasannya termasuk secara langsung atau dengan bantuan pihak ketiga seperti bank.

Bab 8 menjelaskan perhitungan asset finansial Opsi dengan menggunakan Microsoft Excel. Opsi yang dijelaskan termasuk put dan call. Program Excel yang

dijelaskan juga termasuk menggunakan metode Binomial dan Black-Scholes Model.

Bab 9 menjelaskan permodelan untuk manajemen Portofolio. Penjelasan dimulai dengan menghitung tingkat pengembalian, risiko ( σ ) dan beta, serta membuta Quadratic Programming dalam rangka mengestimasikan bobot setiap asset dalam portofolio.

Bab 10 akan menjelaskan Pemodelan Risiko yang saat ini menjadi diskusi banyak pihak. Pemodelan risiko ini dijelaskan untuk satu asset, dua asset dan 3 aset. Sebelum masuk ke penjelasan ke beberapa asset dimulai dengan perhitungan VaR (value at risk).

#### **Bab 2 Nilai Waktu Uang**

#### **2.1. Pendahuluan**

Kehidupan berkeluarga atau pribadi sangat penting di masa mendatang. Akhirnya sehari-hari sering dipikirkan tentang kebutuhan dana dimasa mendatang atau sebaliknya berapa yang harus saya siapkan sekarang untuk bisa terjadi nilai tertentu di masa datang. Bab ini akan membahas tentang berapa melakukan tabungan saat ini untuk kepentingan di masa mendatang. Jika ada pembayaran yang sama setiap bulan seperti kredit rumah atau kredit konsumsi seperti mobil, bagaimana perhitungannya. Bab ini dimulai akan membahas nilai sekarang dan masa depan.

#### **2.2. Nilai Sekarang dan Masa Depan**

Nilai masa depan atas sesuatu nilai dihitung dengan rumusan sebagai berikut:

$$
FV_1 = PV_0 * (1 + r)^1
$$
  
\n
$$
FV_2 = PV_1 * (1 + r) = PV_0 * (1 + r)^2
$$

$$
FV_n = PV_0 (1+r)^n \tag{2.1}
$$

di mana :

 $n = 1, 2, 3, \ldots$  $FV_n$  = *Future value* pada periode ke-n  $PV_0$  = nilai sekarang  $r = t$ ingkat pengembalian yang diharapkan atau sering disebut dengan tingkat bunga

Adapun perhitungan dalam Excell diperlihatkan pada Bagan dibawah ini:

| 日ちゃ                  |      | $2 - 1$                    |                                    |                                                                                                    |                                   |      |        |   |      |              | Contoh Financial Modelling Pelatihan - Excel |              |   |        |   | Prof. Adler Haymans Manurung    |    |             | 国                                                                                    |               | $\circ$        |                         |
|----------------------|------|----------------------------|------------------------------------|----------------------------------------------------------------------------------------------------|-----------------------------------|------|--------|---|------|--------------|----------------------------------------------|--------------|---|--------|---|---------------------------------|----|-------------|--------------------------------------------------------------------------------------|---------------|----------------|-------------------------|
| File                 | Home | Insert                     | Draw                               | Page Layout                                                                                                    | Formulas                          | Data | Review |   | View | Add-ins      | Help                                         | Foxit PDF    |   |        |   | $Q$ Tell me what you want to do |    |             |                                                                                      |               | <b>B</b> Share |                         |
| X                    |      |                            |                                    | Calibri $\cdot$ 11 $\cdot$ $\mathbf{A}^*$ $\mathbf{A}^*$ $\equiv \pm \mathbf{A}$ $\Rightarrow$ $\mathbf{B}$ Wrap Text General |                                   |      |        |   |      |              |                                              | $\mathbb{R}$ |   |        |   | 톱                               | E  |             | $\frac{\Sigma}{\frac{1}{2}}$ $\frac{A}{Z}$ $\frac{1}{\sqrt{2}}$ $\frac{1}{\sqrt{2}}$ |               |                |                         |
| Paste $\frac{10}{x}$ |      |                            |                                    |                                                                                                    |                                   |      |        |   |      |              |                                              |              |   |        |   | Insert Delete Format            |    |             |                                                                                      | Sort & Find & |                |                         |
| Clipboard 5          |      | Font                       |                                    | $\sim$ $\sim$                                                                                                    | Alignment <b>Signal Alignment</b> |      |        |   |      |              | Number 5                                     |              |   | Styles |   | Cells                           |    |             | Editing                                                                              |               |                | $\widehat{\phantom{a}}$ |
| H <sub>9</sub>       |      |                            | $\cdot$ : $\times$ $\checkmark$ fr |                                                                                                    |                                   |      |        |   |      |              |                                              |              |   |        |   |                                 |    |             |                                                                                      |               |                |                         |
| $\mathsf{A}$         |      | B.                         | $\epsilon$                         | D                                                                                                    | $E \tF$                           |      | G      | H |      | $\mathbf{J}$ |                                              | K            | ι | M      | N | $\circ$                         | P. | $\mathsf Q$ |                                                                                      | R             | $\mathsf{s}$   | l e-                    |
|                      |      |                            |                                    |                                                                                                    |                                   |      |        |   |      |              |                                              |              |   |        |   |                                 |    |             |                                                                                      |               |                |                         |
|                      | Face | Value/Nilai                | Rp 5.00 Miliar                     |                                                                                                    |                                   |      |        |   |      |              |                                              |              |   |        |   |                                 |    |             |                                                                                      |               |                |                         |
|                      |      | Sekarang<br>Periode        |                                    | 5 tahun                                                                                                    |                                   |      |        |   |      |              |                                              |              |   |        |   |                                 |    |             |                                                                                      |               |                |                         |
|                      |      | Bunga                      | 10% pa                             |                                                                                                    |                                   |      |        |   |      |              |                                              |              |   |        |   |                                 |    |             |                                                                                      |               |                |                         |
|                      |      | Pembayaran<br><b>Bunga</b> |                                    | $1 \times$ year                                                                                                    |                                   |      |        |   |      |              |                                              |              |   |        |   |                                 |    |             |                                                                                      |               |                |                         |
|                      |      | Future Value Rp 8.05       |                                    |                                                                                                    |                                   |      |        |   |      |              |                                              |              |   |        |   |                                 |    |             |                                                                                      |               |                |                         |
|                      |      |                            |                                    |                                                                                                    |                                   |      |        |   |      |              |                                              |              |   |        |   |                                 |    |             |                                                                                      |               |                |                         |
|                      |      |                            |                                    |                                                                                                    |                                   |      |        |   |      |              |                                              |              |   |        |   |                                 |    |             |                                                                                      |               |                |                         |
|                      |      |                            |                                    |                                                                                                    |                                   |      |        |   |      |              |                                              |              |   |        |   |                                 |    |             |                                                                                      |               |                |                         |
|                      |      |                            |                                    |                                                                                                    |                                   |      |        |   |      |              |                                              |              |   |        |   |                                 |    |             |                                                                                      |               |                |                         |
|                      |      |                            |                                    |                                                                                                    |                                   |      |        |   |      |              |                                              |              |   |        |   |                                 |    |             |                                                                                      |               |                |                         |
|                      |      |                            |                                    |                                                                                                    |                                   |      |        |   |      |              |                                              |              |   |        |   |                                 |    |             |                                                                                      |               |                |                         |
|                      |      |                            |                                    |                                                                                                    |                                   |      |        |   |      |              |                                              |              |   |        |   |                                 |    |             |                                                                                      |               |                |                         |
|                      |      |                            |                                    |                                                                                                    |                                   |      |        |   |      |              |                                              |              |   |        |   |                                 |    |             |                                                                                      |               |                |                         |
| $\leftarrow$         |      |                            |                                    | Budgetin Future Value CP-PN Repo Obligasi CB Saham Saham Relatif PBV Binom  (4) : [4]                                         |                                   |      |        |   |      |              |                                              |              |   |        |   |                                 |    |             |                                                                                      |               |                | $\rightarrow$           |
| Ready.               |      |                            |                                    |                                                                                                    |                                   |      |        |   |      |              |                                              |              |   |        |   |                                 | 画  |             |                                                                                      |               |                | 100%                    |

Bagan 2.1: Perhitungan Masa depan dengan Excell

Sel C3, C4, dan C5 diisi sesuai persoalan yang dipecahkan, dalam kasus ini Nilai uang sekarang sebesar Rp. 5 dituliskan pada C3, periode waktu 5 tahun dituliskan pada C4, tingkat bunga yang berlaku sebesar 10% per tahun. Adapun sel C7 diisi dengan sbb:

$$
C7 = C3*(1+(C5/C6))^(C4*C6)
$$

Kemudian, jika tingkat bunga tersebut dibayar beberapa kali dalam setahun dituliskan C6, maka rumusannya sebagai berikut:

$$
FV_{n^*m} = PV_0 (1 + r/m)^{n^*m}
$$
 (2.2)

di mana:

m = jumlah pembayaran dalam setahun

Adapun rumusan excellnya diperlihatkan pada Bagan 2.2 dibawah ini.

| 凬                                                             | $\cdot$                  | $2 - 1$                                                                                                    |                |                      |          |              |                                 |      |         |              |                     | Contoh Financial Modelling Pelatihan - Excel Prof. Adler Haymans Manurung (170) |        |              |                                          |                | 国      |                                                                                                    | o              |               |
|---------------------------------------------------------------|--------------------------|----------------------------------------------------------------------------------------------------|----------------|----------------------|----------|--------------|---------------------------------|------|---------|--------------|---------------------|---------------------------------------------------------------------------------|--------|--------------|------------------------------------------|----------------|--------|----------------------------------------------------------------------------------------------------|----------------|---------------|
| File                                                          | Home                     | Insert                                                                                                    | Draw           | Page Layout          | Formulas | Data         | Review                          | View |         | Add-ins      | Help                | Foxit PDF                                                                       |        |              | Tell me what you want to do              |                |        |                                                                                                    | <b>B</b> Share |               |
| Paste<br>ು<br>∀ ತ್                                            | $\chi$<br>$\mathbb{R}$ . | Calibri $\cdot$ 11 $\cdot$ A' A <sup>*</sup> $\equiv$ = $\equiv$ $\gg$ $\cdot$ 2. Wrap Text<br>B I U v $\Box \cdot \Delta$ v $\underline{A}$ v $\equiv \equiv \equiv \equiv \Xi$ B Merge & Center v $\int$ S v % $\rightarrow$ $\frac{63}{20}$ + % |                |                      |          |              |                                 |      | General |              |                     | в,<br>Conditional Format as Cell<br>Formatting v Table v Styles v               |        |              | ŧ<br>Insert Delete Format                | $\blacksquare$ |        | $\frac{\Sigma}{\frac{1}{2}}$ $\frac{A}{\Sigma}$ $\frac{D}{\Sigma}$<br>Sort & Find &<br>$\blacktriangleright$ Filter $\blacktriangleright$ Select $\blacktriangleright$ |                |               |
|                                                               | Clipboard 5              |                                                                                                    | Font           | <b>Simple Street</b> |          | Alignment    | and the control of the state of |      |         | Number       | $\overline{\omega}$ |                                                                                 | Styles |              | Cells                                    |                |        | Editing                                                                                                    |                | $\hat{ }$     |
| C <sub>9</sub>                                                |                          | $\cdot$ : $\times$ $\checkmark$ fx                                                                                                    |                |                      |          |              |                                 |      |         |              |                     |                                                                                 |        |              |                                          |                |        |                                                                                                    |                | $\check{}$    |
|                                                               | A                        | B                                                                                                    | c              | D                    | $E \tF$  | $\mathsf{G}$ | H                               |      |         | $\mathbf{J}$ | K.                  |                                                                                 | M      | $\mathbb{N}$ | $\circ$                                  | P              | Q      | R                                                                                                    | $\mathsf{s}$   | l +           |
| $\mathbf{1}$                                                  |                          |                                                                                                    |                |                      |          |              |                                 |      |         |              |                     |                                                                                 |        |              |                                          |                |        |                                                                                                    |                |               |
| $\overline{2}$                                                |                          | Face<br>Value/Nilai<br>Sekarang                                                                                                    | Rp 5.00 Miliar |                      |          |              |                                 |      |         |              |                     |                                                                                 |        |              |                                          |                |        |                                                                                                    |                |               |
| $\frac{3}{4}$                                                 |                          | Periode                                                                                                    | 5 tahun        |                      |          |              |                                 |      |         |              |                     |                                                                                 |        |              |                                          |                |        |                                                                                                    |                |               |
| $\overline{\mathbf{5}}$                                       |                          | <b>Bunga</b>                                                                                                    | 10% pa         |                      |          |              |                                 |      |         |              |                     |                                                                                 |        |              |                                          |                |        |                                                                                                    |                |               |
|                                                               |                          | Pembayaran<br>Bunga                                                                                                    |                | 4 x year             |          |              |                                 |      |         |              |                     |                                                                                 |        |              |                                          |                |        |                                                                                                    |                |               |
| $\frac{6}{7}$                                                 |                          | Future Value Rp 8.19                                                                                                    |                |                      |          |              |                                 |      |         |              |                     |                                                                                 |        |              |                                          |                |        |                                                                                                    |                |               |
|                                                               |                          |                                                                                                    |                |                      |          |              |                                 |      |         |              |                     |                                                                                 |        |              |                                          |                |        |                                                                                                    |                |               |
| $\frac{8}{9}$<br>10<br>11                                     |                          |                                                                                                    |                |                      |          |              |                                 |      |         |              |                     |                                                                                 |        |              |                                          |                |        |                                                                                                    |                |               |
|                                                               |                          |                                                                                                    |                |                      |          |              |                                 |      |         |              |                     |                                                                                 |        |              |                                          |                |        |                                                                                                    |                |               |
| $\begin{array}{c} \n \overline{12} \\ 13 \\ 14\n \end{array}$ |                          |                                                                                                    |                |                      |          |              |                                 |      |         |              |                     |                                                                                 |        |              |                                          |                |        |                                                                                                    |                |               |
|                                                               |                          |                                                                                                    |                |                      |          |              |                                 |      |         |              |                     |                                                                                 |        |              |                                          |                |        |                                                                                                    |                |               |
|                                                               |                          |                                                                                                    |                |                      |          |              |                                 |      |         |              |                     |                                                                                 |        |              |                                          |                |        |                                                                                                    |                |               |
| $\frac{15}{16}$                                               |                          |                                                                                                    |                |                      |          |              |                                 |      |         |              |                     |                                                                                 |        |              |                                          |                |        |                                                                                                    |                |               |
| 18                                                            |                          |                                                                                                    |                |                      |          |              |                                 |      |         |              |                     |                                                                                 |        |              |                                          |                |        |                                                                                                    |                |               |
| $\overline{a}$<br>$\rightarrow$                               |                          | Budgetin Future Value CP-PN Repo Obligasi CB Saham Saham Relatif PBV Binom  + + +                                                                                                    |                |                      |          |              |                                 |      |         |              |                     |                                                                                 |        |              |                                          |                |        |                                                                                                    |                | $\rightarrow$ |
| Ready.                                                        |                          |                                                                                                    |                |                      |          |              |                                 |      |         |              |                     |                                                                                 |        |              |                                          |                |        |                                                                                                    |                | 100%          |
| ⊢                                                             |                          | Þł                                                                                                    | æ              |                      |          |              |                                 |      |         |              | $\Omega$            |                                                                                 |        |              | <b>on</b> 32°C Hujan A 4 <b>6 D C to</b> |                | (a, 4) | 6:38 PM<br>A<br>1/1/2022                                                                                                    |                |               |

Bagan 2.2: Nilai masa depan Pembayaran beberapa kali

#### $C7=C3*(1+(C5/C6))^(C4*C6)$

Selanjutnya, ingin menghitung nilai sekarang dari sejumlah nilai di masa mendatang bila diketahui tingkat bunga dan periode waktu. Adapun rumusannya sebagai berikut:

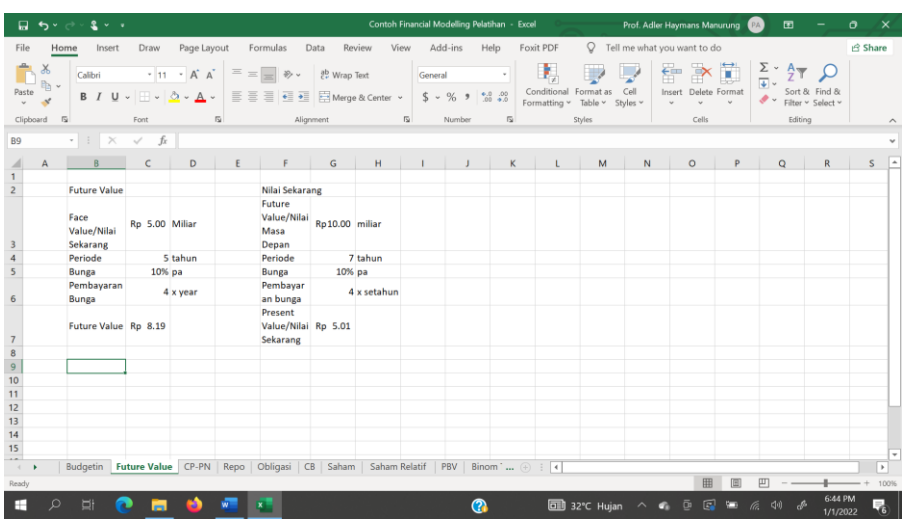

$$
PV_0 = FV_n/(1+r)^n
$$
 (2.3)

 $G7 = G3/((1+(G5/G6)) \cdot (G4*G6))$ 

Jika dilihat bahwa investasi dengan nilai Rp. 1 dan periode 7 tahun serta tingkat bunga 10% hasilnya dua kali lipat.

#### **2.3. Anuitas**

Anuitas dikonsepkan yaitu adanya pembayar secara berkala atas dana yang dibayar oleh pemilik dana. Biasanya pembayaran dilakukan sekali setahun untuk periode yang disepakati. Tetapi, pembayaran berkala juga bisa dilakukan beberapa kali setahun tergantung kesepakatan bahkan disesuaikan dengan gaji dari pihak yang melakukan kesepakatan tersebut.

#### **2.3.1. Nilai Masa Depan Bayar di Depan dan Belakang**

Sub-bagian ini akan membahas anuitas untuk pembayaran di awal bulan/tahun dan diakhir bulan/tahun. Biasanya tindakan pembayaran di awal bulan/tahun tergantung kesepakatan. Pembayaran awal sangat cocok pada kredit konsumsi yang dilayani perusahaan multifinance, sementara pembayaran untuk kredit rumah selalu di akhir bulan.

Pembayaran yang dilakukan secara reguler selama periode yang ditentukan dimana pembayarannya di awal periode maka rumusannya sebagai berikut:

$$
FVA_n = \frac{(1+r)^{n+1} - (1+r)}{r} * A
$$
 (2.4)

dimana

 $A =$  pembayaran annuitas

 $r = t$ ingkat bunga

 $n$  = periode waktu.

Adapun rumusan perhitungan untuk pembayaran di belakang sebagai berikut:

$$
FVA_n = \frac{(1+r)^n - 1}{r} * A
$$
 (2.5)

Jika terjadi pembayaran beberapa kali setahun maka persamaan (2.4) menjadi persamaan (2.6) sebagai berikut:

$$
FVA_n = \frac{(1+r/m)^{m*n+1} - (1+r/m)}{r/m} * \binom{A}{m}
$$
 (2.6)

Persamaan (2.5) dengan beberapa kali pembayaran menjadi persamaan (2.7) sebagai berikut:

$$
FVA_n = \frac{(1+r/m)^{n+m}-1}{r/m} * \left(\frac{A}{m}\right)
$$
 (2.7)

Hasil perhitungan dapat diperhatikan pada Bagan dibawah ini.

|                                           | ۰ <del>را</del>               | 2 v v                                                                                                    |                                                             |                |                   |                                                                                 |                | Contoh Financial Modelling Pelatihan - Excel |           |                                                                        |                             | Prof. Adler Haymans Manurung                          |   | <b>PA</b>                  | 国                                             |                     | o              |                                     |
|-------------------------------------------|-------------------------------|----------------------------------------------------------------------------------------------------|-------------------------------------------------------------|----------------|-------------------|---------------------------------------------------------------------------------|----------------|----------------------------------------------|-----------|------------------------------------------------------------------------|-----------------------------|-------------------------------------------------------|---|----------------------------|-----------------------------------------------|---------------------|----------------|-------------------------------------|
| File                                      | Home                          | Insert                                                                                                    | Draw                                                        | Page Layout    | Formulas          | Data<br>Review                                                                  | View           | Add-ins                                      | Help      | Foxit PDF<br>Q                                                         | Tell me what you want to do |                                                       |   |                            |                                               |                     | <b>B</b> Share |                                     |
| Paste<br>K13                              | ⊕۰<br>$\sqrt{2}$<br>Clipboard | Calibri<br>$B$ $I$ $U$ $\vee$ $\Box$ $\vee$ $\Delta$ $\vee$ $\Delta$ $\vee$<br>Font<br>$\cdot$ : $\times$<br>$\sim$ | $\cdot$ 11 $\cdot$ A <sup>*</sup> A <sup>*</sup><br>$f_{x}$ | $\overline{u}$ | $=$ = $\bullet$ . | gb Wrap Text<br><b>IEEEEE</b><br>Alignment                                      | 围              | General<br>$5 - %$<br>Number                 | $6.0$ .00 | Conditional Format as<br>Table v<br>Formatting v<br>反<br><b>Styles</b> | $C$ ell<br>Styles v         | Insert Delete Format<br>Cells                         | c | Σ.<br>τ<br>$\mathscr{P}$ . | Sort & Find &<br>Filter v Select v<br>Editing |                     |                | $\hat{\phantom{a}}$<br>$\checkmark$ |
|                                           | $\mathsf{A}$                  | B                                                                                                    | C                                                           | D              | E                 | F                                                                               | G              | H                                            |           |                                                                        | K.                          |                                                       | M | N                          |                                               | $\circ$             | P              | l a                                 |
|                                           |                               |                                                                                                    |                                                             |                |                   |                                                                                 |                |                                              |           |                                                                        |                             |                                                       |   |                            |                                               |                     |                |                                     |
| $\overline{c}$                            |                               | <b>Future Value</b><br><b>Face Value/Nilai</b>                                                                      | Rp 5.00 Miliar                                              |                |                   | Nilai Sekarang<br><b>Future Value/Nilai</b>                                     | Rp10.00 miliar |                                              |           | Annuitas<br>Pembayaran setiap                                          | Rp                          | $2.00$ juta                                           |   |                            |                                               |                     |                |                                     |
| $\overline{\mathbf{3}}$<br>$\overline{4}$ |                               | Sekarang<br>Periode                                                                                                 |                                                             | 7 tahun        |                   | Masa Depan<br>Periode                                                           |                | 7 tahun                                      |           | tahun/Annuitas<br>Periode                                              |                             | 7 tahun                                               |   |                            |                                               |                     |                |                                     |
| 5                                         |                               | Bunga                                                                                                    | 10% pa                                                      |                |                   | Bunga                                                                           | 10% pa         |                                              |           | Bunga                                                                  | 10% pa                      |                                                       |   |                            |                                               |                     |                |                                     |
| 6                                         |                               | Pembayaran<br>Bunga                                                                                                 |                                                             | $4x$ year      |                   | Pembayaran bunga                                                                |                | 4 x setahun                                  |           | Pembayaran Bunga                                                       |                             | 4 x setahun                                           |   |                            |                                               |                     |                |                                     |
| 7                                         |                               | <b>Future Value</b>                                                                                                 | Rp 9.98                                                     |                |                   | <b>Present Value/Nilai</b><br>Sekarang                                          | Rp 5.01        |                                              |           | Sistem Pembayaran<br>bunga                                             |                             | 1 tulis nol jika bayar depan dan 1 jika baya belakang |   |                            |                                               |                     |                |                                     |
| 8                                         |                               |                                                                                                    |                                                             |                |                   |                                                                                 |                |                                              |           | <b>Future Value</b>                                                    | Rp                          | 20.43 bayar depan                                     |   |                            |                                               |                     |                |                                     |
| $\boldsymbol{9}$                          |                               |                                                                                                    |                                                             |                |                   |                                                                                 |                |                                              |           | <b>Future Value</b>                                                    | 19.93<br>Rp                 | bayar belakang                                        |   |                            |                                               |                     |                |                                     |
| 10<br>11                                  |                               |                                                                                                    |                                                             |                |                   |                                                                                 |                |                                              |           | Sekaligus                                                              | 19.93                       |                                                       |   |                            |                                               |                     |                |                                     |
| 12                                        |                               |                                                                                                    |                                                             |                |                   |                                                                                 |                |                                              |           |                                                                        |                             |                                                       |   |                            |                                               |                     |                |                                     |
| 13                                        |                               |                                                                                                    |                                                             |                |                   |                                                                                 |                |                                              |           |                                                                        |                             |                                                       |   |                            |                                               |                     |                |                                     |
| 14                                        |                               |                                                                                                    |                                                             |                |                   |                                                                                 |                |                                              |           |                                                                        |                             |                                                       |   |                            |                                               |                     |                |                                     |
| 15                                        |                               |                                                                                                    |                                                             |                |                   |                                                                                 |                |                                              |           |                                                                        |                             |                                                       |   |                            |                                               |                     |                |                                     |
| 16<br>$\overline{a}$                      |                               |                                                                                                    |                                                             |                |                   |                                                                                 |                |                                              |           |                                                                        |                             |                                                       |   |                            |                                               |                     |                | $\overline{\phantom{a}}$            |
|                                           |                               |                                                                                                    |                                                             |                |                   | Budgetin Future Value CP-PN Repo Obligasi CB Saham Saham Relatif PBV Binom  (+) |                |                                              |           | $\pm$ $\pm$                                                            |                             |                                                       |   |                            |                                               |                     |                | $\,$                                |
| Ready                                     |                               |                                                                                                    |                                                             |                |                   |                                                                                 |                |                                              |           |                                                                        |                             |                                                       | 冊 |                            |                                               |                     |                | 100%                                |
| ⊢                                         | $\circ$                       | Þ₫                                                                                                    |                                                             |                |                   |                                                                                 |                |                                              | ൚         | 32°C Hujan                                                             | ⌒                           |                                                       | 叵 |                            |                                               | 8:28 PM<br>1/1/2022 |                | 굶                                   |

K3 diisi sesuai nilai value yang ada/disepakati K4 diisi periode waktu yang disepakati K5 diisi tingkat bunga yang disepakati

K6 diisi jumlah pembayaran bunga setahun K7 diisi nol jika bayar didepan dan 1 jika bayar dibelakang  $K8=(K3/K6)*(((1+(K5/K6))^((K4*K6)+1))$ - $(1+(K5/K6))$ /(K5/K6)  $K9=(K3/K6)*(((1+(K5/K6))^{(K4*K6))-1)/(K5/K6)$ K10=IF(K7=0, (K3/k6)\*(((1+(K5/K6))^((K4\*K6)+1))- $(1+(K5/K6))$ /(K5/K6),  $(K3/K6)*(((1+(K5/K6))^{\wedge}(K4*K6))-1)/(K5/K6))$ 

#### **2.3.2. Nilai Sekarang dari Bayar di depan dan Belakang**

Nilai sekarang bayar di depan untuk kasus anuitas dapat dihitung dengan rumusan sebagai berikut:

$$
PV_0 = A * \{ [(1+r) - 1/(1+r)^{n-1}]/r \}
$$
 (2.8)

Nilai Sekarang dari pembayaran yang dilakukan di belakang sebagai berikut:

$$
PV_0 = A * \{ [1 - 1/(1 + r)^n] / r \}
$$
 (2.9)

Jika terjadi pembayaran beberapa kali dalam setahun maka nilai sekarang dengan anuitas dimana persamaan (2.8) berubah menjadi sebagai berikut:

$$
PV_0 = (A/m)^* \{ [(1 + r/m) - 1/(1 + r/m)^{m*n-1}]/(r/m) \}
$$
 (2.10)

Persoalan yang sama juga terjadi pada persamaan (2.9) yang melakukan pembayaran di belakang menjadi persamaan berikut:

$$
PV_0 = (A/m)^{*} \{ [1 - 1/(1 + r/m)^{m^{*}n}]/(r/m) \}
$$
 (2.11)

Perhitungan untuk rumusan (2.8), (2.9), (2.10) dan (2.11) dapat diperhatikan pada bagan dibawah ini.

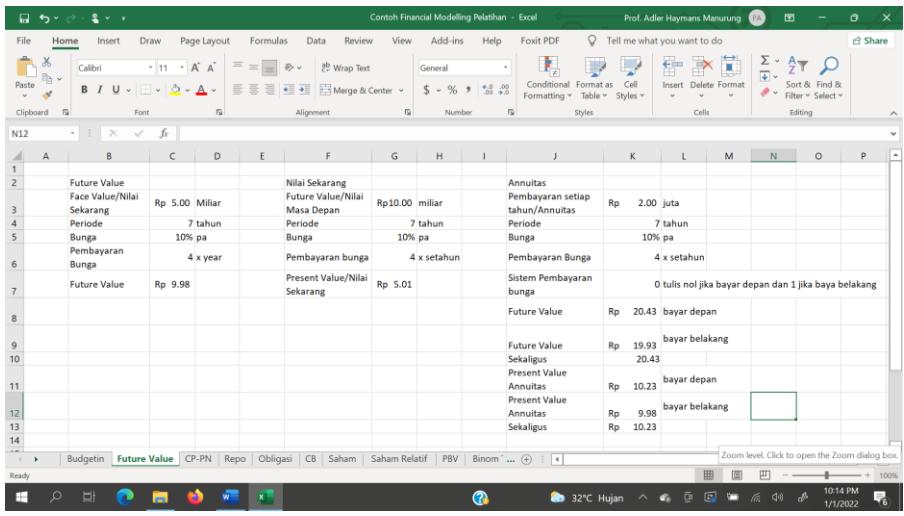

K11 =  $(K3/K6)$ \*  $(((1+(K5/K6))-(1/(1+(K5/K6)))(K4*K6)$ -1)))/(K5/K6))  $K12=(K3/K6)*( (1-(1/(1+(K5/K6))^(K4*K6)))/(K5/K6))$ K13 = IF(K7=0, (K3/K6)\*(((1+(K5/K6))- $(1/(1+(K5/K6))^{\wedge}((K4*K6)-1)))/(K5/K6)$ ,  $(K3/K6)^*((1 (1/(1+(K5/K6))^(K4*K6)))/(K5/K6))$ 

Perhitungan dengan data lain bisa dicoba untuk lebih memahami dan dapat membaca buku yang membahas tentang nilai waktu uang (time value of money).

#### **Bab 3**

#### **Commercial Paper, Promissory Notes dan Repurchase Agreement (REPO)**

#### **3.1. Pendahuluan**

Investasi atas aset finansial bisa dikelompokkan menjadi tiga kelompok besar untuk dilihat dari periode waktu yaitu Jangka waktu pendek, menengah dan panjang. Pandangan orang Amerika bahwa Jangka waktu pendek itu periodenya dibawah lima tahun, jangka menengah periodenya diatas 5 tahun sampai dengan 12 tahun dan lebih besar dari 12 tahun sudah dianggap jangka panjang. Pasar investasi di Indonesia ada pengelompokkannya yang juga tiga kelompok yaitu jangka pendek dengan periode kurang dari satu tahun, jangka menengah periodenya diatas satu tahun sampai dengan 5 tahun, dan lebih besar dari lima tahun periodenya sudah dianggap periode jangka panjang. Berdasarkan pengelompokkan ini maka sudah terlihat perilaku investor terhadap periodesasinya. Ini tidak tidak terlepas dari pengalaman orang Indonesia atas kejadian di masa lampau atau juga adanya suku perantauan di Indonesia dan sifat ketidakpercayaan.

#### **3.2. Commercial Paper**

*Promissory notes* (PN) dan *commercial paper* (CPs) merupakan surat hutang yang umurnya maksimum 270 hari. *Commercial paper* sudah harus mendapat rating dari Pefindo (perusahaan pemeringkat nasional) dan ini merupakan kewajiban yang dikeluarkan oleh Bank Indonesia. Kewajiban melakukan penilaian terhadap surat hutang *commercial paper* mengakibatkan sangat lama untuk mengeluarkan surat hutang ini.

Pefindo membutuhkan paling sedikit satu bulan untuk melakukan penilaian terhadap surat hutang tersebut. Sebelumnya untuk menerbitkan surat hutang jenis *commercial paper* dibutuhkan satu-dua hari asalkan pembelinya sudah ada

yang berminat. Kewajiban untuk melakukan *rating* menimbulkan *promissory notes* (PN) yang tidak perlu dinilai oleh Pefindo.

Biasanya surat hutang ini dikenal dengan diskonto, dan investor akan mendapatkan nilai jatuh tempo sebesar yang tertera dalam surat hutang tersebut. Namun, investor akan membayar kurang dari nilai jatuh tempo tergantung dari tingkat bunga yang berlaku atau sesuai dengan kesepakatan. Adapun perhitungan pembayaran yang dilakukan oleh investor berdasarkan penggunaan rumus seperti berikut:

$$
PV = FCV/(1 + r^*m/360)
$$
 (11)

di mana :

 $PV = nilai$  pembayaran sekarang ini FCV = *face value* dari surat hutang  $r = t$ ingkat bunga surat hutang m = periode dari surat hutang misalnya, 30 hari , ...., 270 hari.

**Contoh 7**: Sebuah perusahaan menawarkan surat hutang dengan jangka waktu 180 hari dan tingkat bunga 19,5% p.a. senilai Rp. 5 miliar. Berapa yang harus dibayarkan saat ini bila Anda ingin berinvestasi? Adapun nilai sekarang dari surat hutang Rp. 5 miliar yaitu:

> PV = 5 miliar/ $\{(1 + (0.195 * 180/360))\}$  $= 5$  miliar/ { 1 + 0,0975} = Rp. 4.555.808.656,04

Nilai yang harus disetor saat ini untuk mendapat nilai prinsipal sebesar Rp. 5 milyar di hari 180 mendatang sebesar Rp. 4,556 milyar.

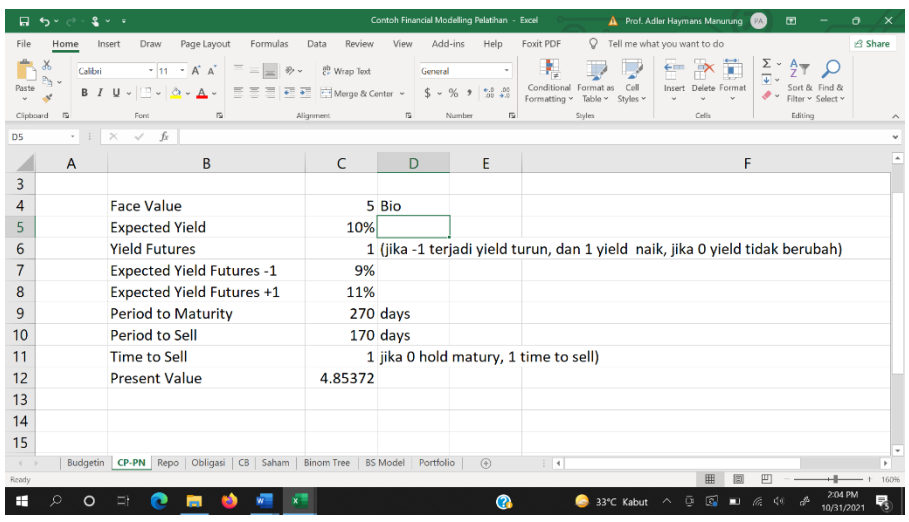

Isi Sel C4 sebilai 5

Isi sel C5 nilai yield ekspektasi 10%

Isi Yield Futures C6 dengan nilai -1 jika tingkat bunga turun, +1 jika yield naik dan yield tetap isi nol.

Isi C7 senilai 9%

Isi C8 senilai 10%

Periode untuk jatuh tempo C9 senilai 270

Periode untuk jual C10 senilai 170 atau nilai yang nilai lain Isi C11 nilai 0 untuk dipegang sampai jatuh tempo dan 1 untuk dijual C12 =IF(C11=0,C4/(1+((C5\*C9)/365)),IF(C6=-1,C4/(1+((C7\*(C9- $C10$ ))/365)),IF(C6=0,C4/(1+(C5\*(C9-C10))/365),C4/(1+((C8\*(C9- $C10$ ))/365)))))

#### **3.3. Repurchase Agreement (REPO)**

REPO menjadi sebuah instrumen keuangan di pasar modal Indonesia bahkan di pasar keuangan dunia. Adapun REPO merupakan instrumen yang menyatakan bahwa pemegang instrumen telah memberikan dana kepadanya atas jaminan instrumen keuangan. REPO ini jugal bisa diperdagangkan. Maksud lain dari REPO yaitu menggadaikan instrumen keuangan untuk mendapatkan dana dimana pihak yang membutuhkan dana memberikan jaminan atas pinjaman tersebut.

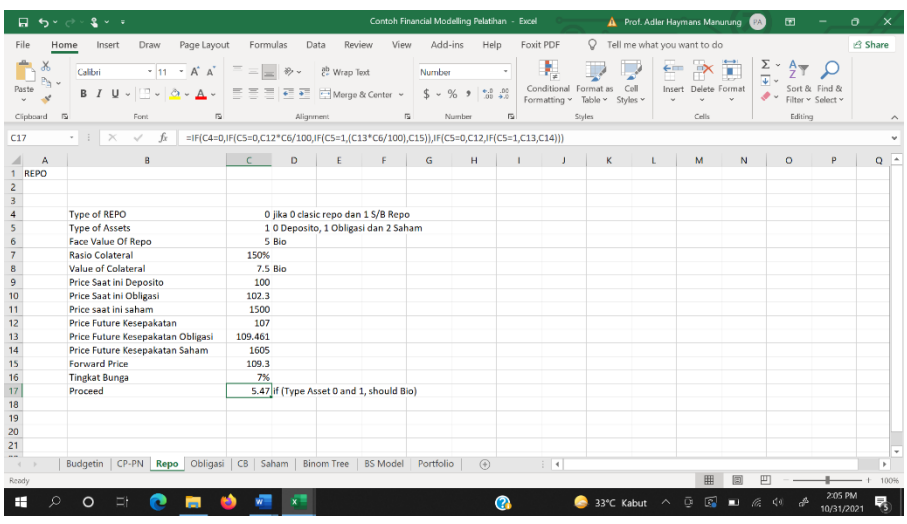

C4 diisi 0 jika clasic Repo dan 1 jika S/B Repo

C5 isian type Asset, 0 untuk deposito, 1 untuk obligasi dan 2 untuk saham

C6 merupakan nilai Repo saat ini Rp. 5 Milyar

C7 merupakan rasio kolateral 150% tergantung kesepakatan.  $C8 = C6*C7$ 

C9= ....., Harga Saat ini Deposito umumnya 100

C10= ....., harga saat ini Obligasi misalkan 102.3

C11= ....., harga saat ini saham misalkan 1500

C12= ....., harga saat ini future kesepakatan misalkan 107

C13=....., harga future obligasi kesepakatan misal 109.461

C14= ...., harga future saham kesepakatan Rp. 1605

 $C15=IF(C5=0,C12,IF(C5=1,(C10+C16*100),C14))$  ini merupakan harga forward.

C16=....., isi nilai tingkat bunga

 $C17=IF(C4=0, IF(C5=0, C12*C6/100, IF(C5=1, (C13*C6/10))$  $(0),C15)$ ),IF(C5=0,C12,IF(C5=1,C13,C14)))

Bisa dicoba di excell saudara.

#### **Bab 4 Medium term Notes dan Obligasi**

#### **4.1. Pendahuluan**

Bab 3 membahas instrumen jangka pendek yaitu instrumen keuangan yang mempunyai jangka waktu kurang dari satu tahun. Pada bab ini akan dibahas instrumen yang berjangka waktu lebih dari satu tahun. Adapun instrumen ini yaitu Medium Term Notes (MTN) dan Obligasi. Kedua instrumen tersebut menjadi penjelasan pada bab 4 ini.

#### 4.2. Medium Term Notes

Medium Term Notes (MTN) yaitu surat berharga jenis hutang berjangka menengah dimana periode waktunya lebih besar dari 1 tahun dan kurang dari lima tahun. Surat hutang ini tidak diperingkat oleh perusahaan pemeringkat karena surat berharga ini diciptakan sebagai pengganti obligasi yang wajib diperingkat. Surat hutang ini diciptakan kepada pihak yang membutuhkan dan pihak yang ingin investasi pada periode tersebut. Perusahaan sekuritas (Investment Banker) menciptakan produk dengan mencocokkan pemilik dana dengan pembutuh dana. Pemilik dana tidak akan mengganggu pihak yang membutuhkan dana agar terjadi sinergi antara pemilik dana dengan pihak yang butuh dana.

Pada sisi lain, jika pemilik dana membutuhkan dananya sebelum periode jatuh tempo maka pemilik dana bisa mencari atau menjualnya kepada pihak lain yang menyediakan dananya. Pada situasi ini bisa saja pemilik dana awal mengalami kerugian atas kepemilikan instrumen ini, karena harga bisa lebih rendah dari harga sewajarnya. Pihak sekuritas juga bisa mencari atau menawarkan pihak lain agar dana yang dibutuhkan bisa terpenuhi. Perusahaan sekuritas mempunyai peranan dalam perdagangan surat berharga ini karena perusahaan tersebut mendapatkan fee atas transaksi ini.

Perhitungan surat berharga MTN sama persis dengan perhitungan obligasi yang akan diuraikan selanjutnya. Perbedaan utamanya terletak pada periode waktu, pemeringkatan dan yield yang diharapkan (required yield).

#### 4.3. Harga Obligasi

Obligasi merupakan sebuah instrumen finansial berjangka waktu lebih dari satu tahun. Instrumen ini harus diperingkat perusahaan pemeringkat yang mendapat izin operasi dari Pemerintah Cq. Otoritas Jasa Keuangan. Obligasi yang beredar di pasar finansial sekarang ini terdiri dari obligasi yang diterbitkan Pemerintah dan perusahaan swasta.

Adapun rumusan perhitungan harga obligasi ini yaitu:

$$
P_0 = \sum_{t=1}^{n} \frac{c_t}{(1+y)^t} + \frac{M_n}{(1+y)^n}
$$
(4.1)

Gambar dibawah ini memperlihatkan perhitungan harga obligasi.

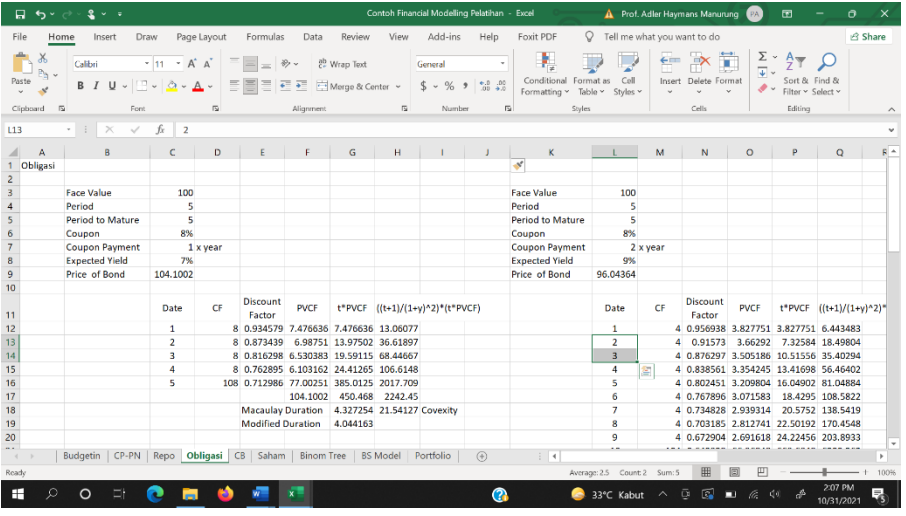

Pertama sekali kita harus mengisi kolom C dimulai baris 3 sampai dengan baris 8. C3 diisi dengan 100 merupakan harga nominal obligasi, C4 diisi 5 karena periode obligasi 5 tahun, C5 juga diisi 5 karena obligasi jatuh tempo 5 tahun dan pembayaran kupon 8% per tahun diisi pada C6 dan C7 diisi pembayaran kupon 1x dalam se tahun. C8 diisi dengan ekspektasi yield dimana saat ini dinyatakan 7%.

Harga obligasi yaitu pada baris 17 kolom F (F17), dimana perhitungan dalam sel ini merupakan perhitungan yang dinyatakan rumusan dari persamaan (4.1). Sehingga F17 merupakan jumlah sel F12 sampai sel F16 (Sum (F12..F16)). Tetapi isian sel dapat dilakukan dimulai dari kolom D sebagai berikut:

 $D12 =$  \$C\$3\*\$C\$6, lalu copy ke D13 sd D15

 $D16 =$   $C$3*SC$6 + C3$ 

Selanjutnya melakukan perhitungan pada kolom E dikenal dengan Discount Factor, dimana rumusannya sebagai berikut:

 $E12 = 1/(1 + $CS8)$ <sup>2</sup>C12  $E13 = 1/(1 + $CS8)$ <sup> $\sim$ </sup>C13 .  $E16 = 1/(1 + $C$8)^{\wedge}C16$  $F12 = D12*E12$ .  $F16 = D16*F16$  $C9 = +F17$ 

Selanjutnya, jika kupon obligasi dibayar beberapa kali dalam setahun. Kasus obligasi di Indonesia, kupon obligasi bisa dibayar 2 kali yang disebut semi-annual, dibayar 4 kali setahun disebut kuartalan dan ada kupon yang dibayar 12 kali setahun. Pembayaran ini biasanya dilakukan oleh Pemerintah yang menerbitkan obligasi. Sementara

perusahaan swasta secara umum membayar 4 kali setahun dan 2 kali setahun.

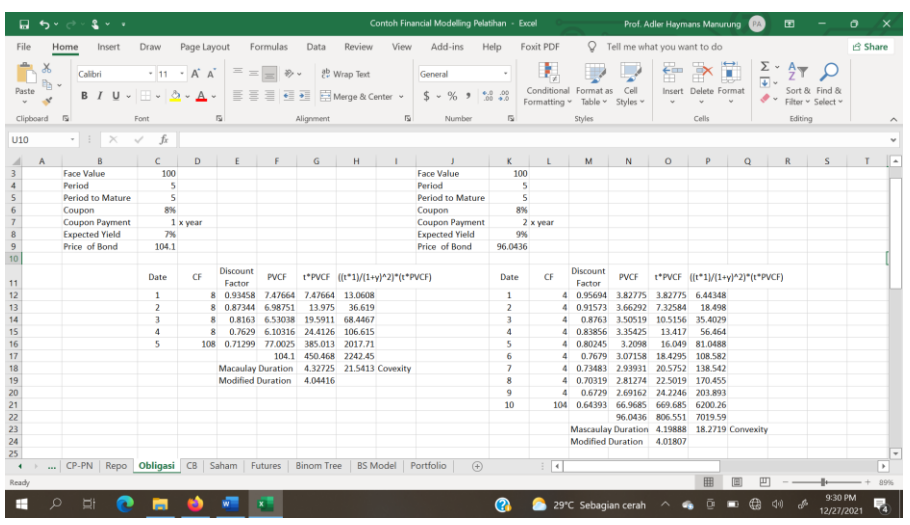

Modeling perhitungan obligasi 2 kali setahun ditunjukkan dengan jelas bahwa periode berubah menjadi 10x pembayaran, ditunjukkan oleh kolom K dimulai K12 sd K21. L12 sd L20 diisi dengan =\$C\$K3\*(\$K\$6/\$K\$7) dan L21 diisi dengan =\$C\$K3\*(\$K\$6/\$K\$7)+K3.

Selanjutnya mengisi perhitungan pada kolom M yang menyatakan discount factor sebagai berikut:

M12=1/(1+(\$K\$6/\$K\$7)^K12 M13=1/(1+(\$K\$6/\$K\$7)^K13 M14=1/(1+(\$K\$6/\$K\$7)^K14 M15=1/(1+(\$K\$6/\$K\$7)^K15 M16=1/(1+(\$K\$6/\$K\$7)^K16 M17=1/(1+(\$K\$6/\$K\$7)^K17 M18=1/(1+(\$K\$6/\$K\$7)^K18 M19=1/(1+(\$K\$6/\$K\$7)^K19 M20=1/(1+(\$K\$6/\$K\$7)^K20 M21=1/(1+(\$K\$6/\$K\$7)^K21

Kemudian menjelaskan pengisian dari Kolom N yaitu: N12=L12\*M12 N13=L13\*M13 N14=L14\*M14 N15=L15\*M15 N16=L16\*M16 N17=L17\*M17 N18=L18\*M18 N19=L19\*M19 N20=L20\*M20 N21=L21\*M21

Kemudian menjelaskan pengisi dari nilai/harga Obligasi yang tertera pada sel berikut:

N22 =SUM(N12:N21)

Untuk pembayaran kupon obligasi dengan beberapa kali dalam setahun bisa dicoba.

Selanjutnya, pada obligasi bisa juga dihitung tentang durasi dan konvexity seperti yang diperlihatkan bagan dibawah ini

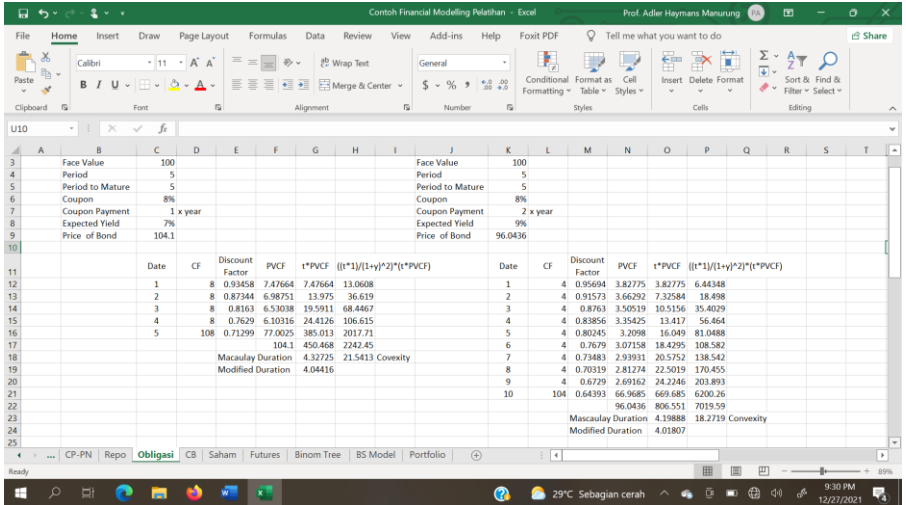

G12=F12\*C12 G13=F13\*C13 G14=F14\*C14 G15=F15\*C15 G16=F16\*C16 G17=SUM(G12:G16) G18=G17/F17 -----→ Macaulay Duration G19=G18/(1+C8) -----→ Modified Duration

Perhitungan konvexity pada Kolom H sebagai berikut:

H12=((C12+1)/(1+\$C\$8)^2)\*G12 H13=((C13+1)/(1+\$C\$8)^2)\*G13 H14=((C14+1)/(1+\$C\$8)^2)\*G14  $H15=((C15+1)/(1+$C$8)^2)*G15$ H16=((C16+1)/(1+\$C\$8)^2)\*G16 H17=SUM(H12:H16) H18=H17/F17 ----→ Nilai Konvexity

#### **Bab 5 Obligasi Konversi**

#### **5.1. Pendahuluan**

Uraian sebelumnya menjelaskan tentang Medium Term Notes (MTN) dan Obligasi dan kedua instrumen yang dijelaskan belum digabungkan dengan instrumen lain. Sering juga perusahaan merencanakan agar dana obligasi tersebut tidak dikembalikan tetapi ditukarkan kepada saham. Artinya dana yang dimiliki dikonversikan ke dalam bentuk saham. Ketika rancangan ini dilakukan maka pada awal penerbitan obligasi harus disebutkan agar semua pihak mengetahuinya.

Obligasi Konversi bisa dikelompokkan menjadi dua jenis dimana pengelompokan ini didasarkan saham yang menjadi penukaran obligasi pokok seperti yang digambarkan pada Bagan 5.1.

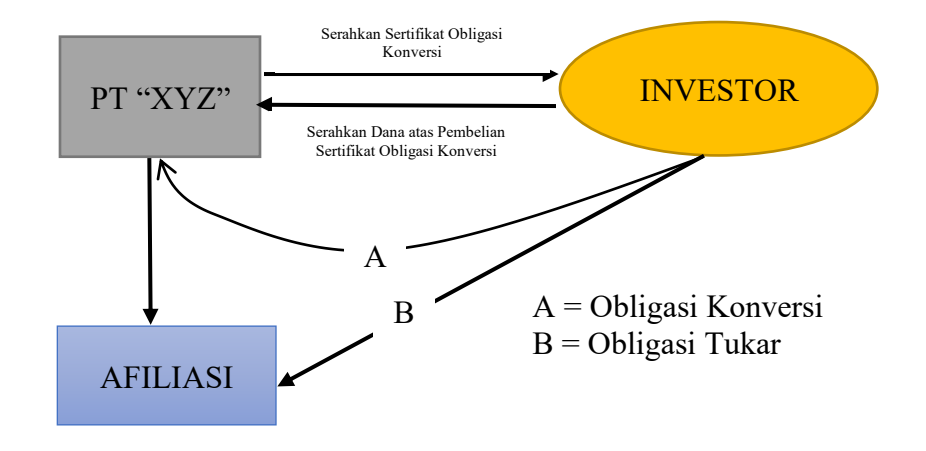

Bagan 5.1: Obligasi Konversi dan Tukar

Kedua kelompok obligasi konversi ini yang akan diuraikan pada bab ini. Penjelasan Obligasi Konversi akan pertama sekali dijelaskan dan kemudian diikuti penjelasan obligasi tukar.

#### **5.2. Obligasi Konversi**

Obligasi konversi adalah obligasi yang pemiliknya punya hak untuk mengkonversikan pokoknya kepada saham penerbit obligasi, seperti ditunjukkan pada Bagan 5.1. Kupon obligasi konversi biasanya jauh lebih kecil dari kupon obligasi tanpa adanya konversi. Umumnya kupon obligasi konversi sekitar setengah dari kupon wajarnya dan biasanya diatasnya. Perhitungan dapat diperhatikan bagan worksheet excell berikut dibawah ini.

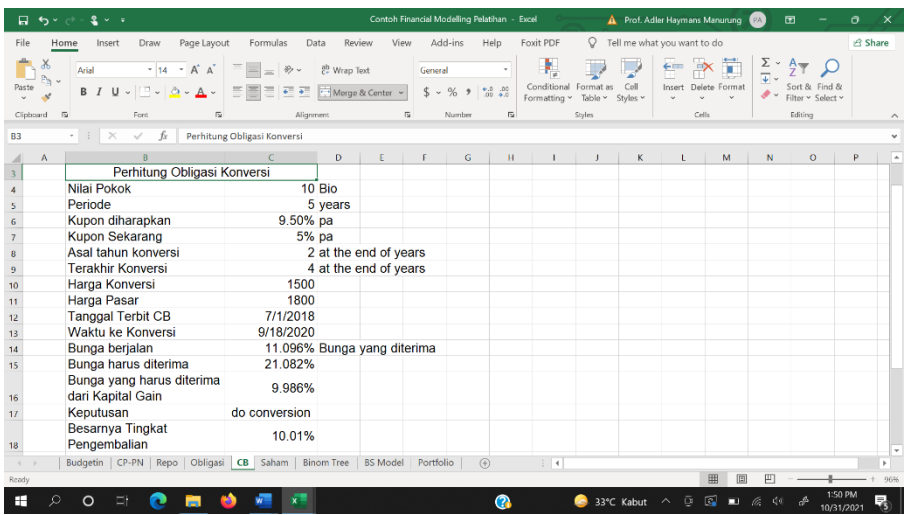

Sel C4 diisi dengan nilai pokok obligasi misalkan Rp. 10 milyar

Sel C5 diisi dengan periode waktu obligasi (sampai jatuh tempo), 5 tahun

Sel C6 diisi dengan tingkat bunga wajar dari obligasi tanpa adanya hak mengkonversi obligasi, 9%

Sel C7 diisi dengan tingkat bunga atau kupon obligasi konversi saat ini (tertera dalam obligasi), 5%

Sel C8 diisi awal tahun mulai tahun dikonversikan obligasi Sel C9 diisi terakhir sekali tahun obligasi dikonversikan Sel C10 diisi harga konversi saham tertera pada Obligasi

Sel C11 diisi harga pasar saham saat ini terdapat di Bursa

Sel C12 diisi tanggal pertama kali terbit obligasi konversi Sel C13 diisi tanggal konversi obligasi ke saham sesuai dengan harga pada sel C11.

Sel C14 diisi bunga yang sudah diterima (bunga berjalan) Sel C15 diisi dengan bunga yang seharusnya diterima jika obligasi dalam bentuk obligasi tanpa konversi.

Sel C16 diisi dengan bunga yang harus diterima dari hasil kapital gain.  $=C15-C14$ 

Sel C17 keputusan yang dilakukan atas konversi, sehingga isiannya =IF $((C11/C10-1)$ >C16, "do conversion", "hold") Sel C18 menghitung return  $=(C11/C10-1)$ -C16)

Saudara bisa mencoba dengan angka-angka yang lain.

#### **5.3. Obligasi Tukar**

Obligasi Tukar adalah obligasi konversi dimana konversi nilai pokok obligasi dapat dikonversikan kepada saham bukan penerbit obligasi. Saham tersebut sudah dimiliki perusahaan penerbit obligasi atau perusahaan tersebut merupakan afiliasi dari perusahaan penerbit obligasi. Syarat lain sama dengan obligasi konversi. Jika memahami excell pada obligasi konversi dan sama saja dengan obligasi tukar. Saham sebagai jaminan konversi selayaknya dibuat pada kustodian yang tidak bisa dieksekusi siapapun terkecuali pada pemegang obligasi. Kustodian akan memberikan perusahaan penerbit saham bila terjadi perubahan pemegang saham.

#### **Bab 6 Saham**

#### **6.1. Pendahuluan**

Instrumen saham merupakan instrumen finansial yang sedikit unik dari instrumen yang dijelaskan sebelumnya. Saham itu sangat luas sekali yang harus dipahami kalau ingin menilainya karena harus memperhatikan seluruh aspek baik aspek makro maupun aspek mikro. Peramalan dimasa depan untuk kondisi makro sangat penting sebelum melakukan peramalan di mikro (baca: perusahaannya)

Perhitungan harga saham dapat dilakukan dengan tidak metode pendekatan yaitu Pendekatan Relatif, Pendekatan diskonto dan pendekatan contingent claim. Ketiga pendekatan ini akan dijelaskan pada bab ini.

#### **6.2. Pendekatan Relatif**

Pendekatan Relatif yaitu pendekatan yang menggunakan perbandingan harga dengan sebuah item yang terdapat pada laporan keuangan atau estimasi yang dilakukan. Salah satu contoh untuk penilaian ini yaitu:

$$
PNTA = \frac{Price}{NTA} \times 100\% \tag{6.1}
$$

 $NTA = net$  tangible asset, bisa dihitung dengan  $= Total$  Asset dikurangi Hutang (seluruh liabilitas) perusahaan dan dikurangi lagi dengan intangible asset (aset tidak berwujud). Adapun aset tidak berwujud termasuk goodwill, patent dan biaya yang sudah dikeluarkan dan harus diamortisasi seperti biaya IPO.

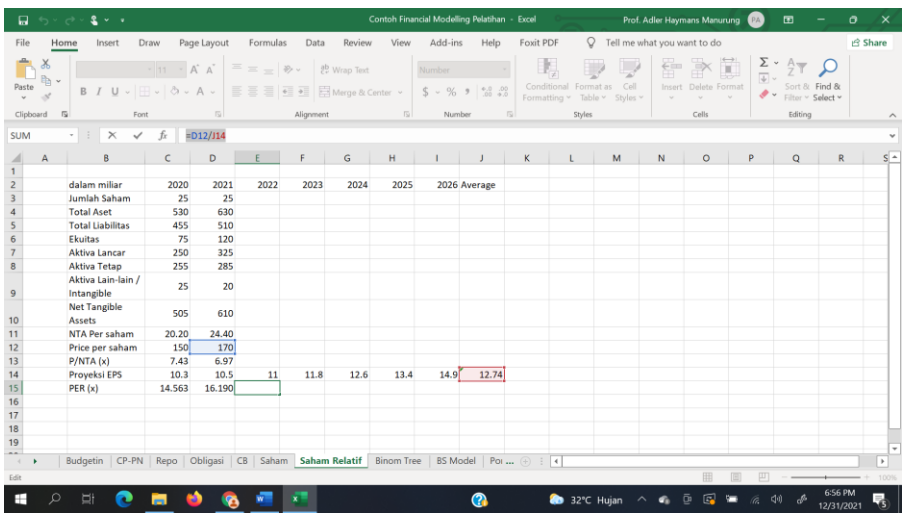

C3 diisi berdasarkan laporan keuangan C4 diisi berdasarkan laporan keuangan C5 diisi berdasarkan laporan keuangan C6 diisi berdasarkan laporan keuangan C7 diisi berdasarkan laporan keuangan C8 diisi berdasarkan laporan keuangan C9 diisi berdasarkan laporan keuangan  $C10=C4-C9$ C11=C10/C3 C12 diisi dengan data dari bursa C13=C12/C11 D3 diisi berdasarkan laporan keuangan D4 diisi berdasarkan laporan keuangan D5 diisi berdasarkan laporan keuangan D6 diisi berdasarkan laporan keuangan D7 diisi berdasarkan laporan keuangan D8 diisi berdasarkan laporan keuangan D9 diisi berdasarkan laporan keuangan D10=D4-D9  $D11=D10/D3$ D12 diisi dengan data dari bursa D13=D12/D11

Selanjutnya, penjelasan akan dilakukan untuk Price Earning Ratio. PER (Price to Earnings Ratio) merupakan sebuah rasio yang dipergunakan untuk menghitung harga saham perusahaan yang bergerak di industri manufaktur, terutama saham IPO

$$
PER = \frac{Price_0}{EPS_F} \tag{6.2}
$$

 $EPS<sub>F</sub>$  = ramalan laba bersih per saham untuk beberapa tahun ke depan, umumnya digunakan 5 tahun.

 $C15 = C12/C14$  $D15=D12/D14$  $E15=D12/J14$ 

Price to Book Value (PBV) sebuah ukuran untuk menghitung harga saham bank, karena bank merupakan perusahaan jasa yang menjual kepercayaan (trust), ketika manajemen dan pemilik yang dipercaya mengelola perusahaan tidak ada pada perusahaan maka pemilik dana pihak ketiga akan keluar (dikenal dengan istilah *bank run*), sehingga yang sisa nilai buku perusahaan.

 $PBV = \frac{Price}{屈EV}$ Book Value (6.3)

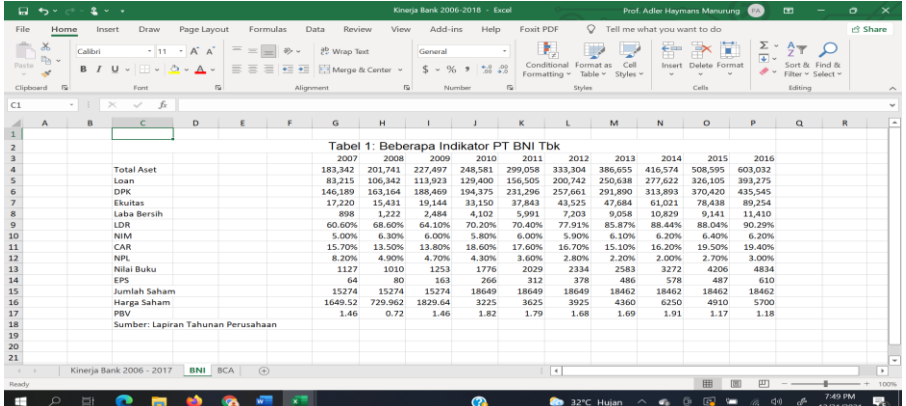

Perhitungan PBV hanya membagi harga dan nilai buku yang sudah diperhitungkan.

Enterprise Value to EBITDA juga merupakan sebuah ukuran untuk menghitung harga saham terutama untuk perusahaan high technology dan investasi yang cukup besar. Adapun rumusan sebagai berikut:

$$
Q = \frac{Enterprise Value}{EBITDA}
$$
 (6.4)

Enterprise value (EV) dihitung merupakan hasil jumlah nilai kapitalisasi pasar saham dan nilai pasar hutang dikurangi nilai tunai pada perusahaan. EBITDA merupakan Earnings Before Interest Tax dan Depreciation and Amortization. Contoh perusahaan yang bisa menggunakan ukuran ini yaitu GIAA dan KRAS.

 $EV = O^*P + Market Det - Cash$ 

Bilai Q perusahaan sejenis/sepadan diketahui, maka nilai P bisa dihitung dengan unsur pada persamaan (6.4). Artinya, harga IPO untuk industri yang disebutkan bisa dihitung.

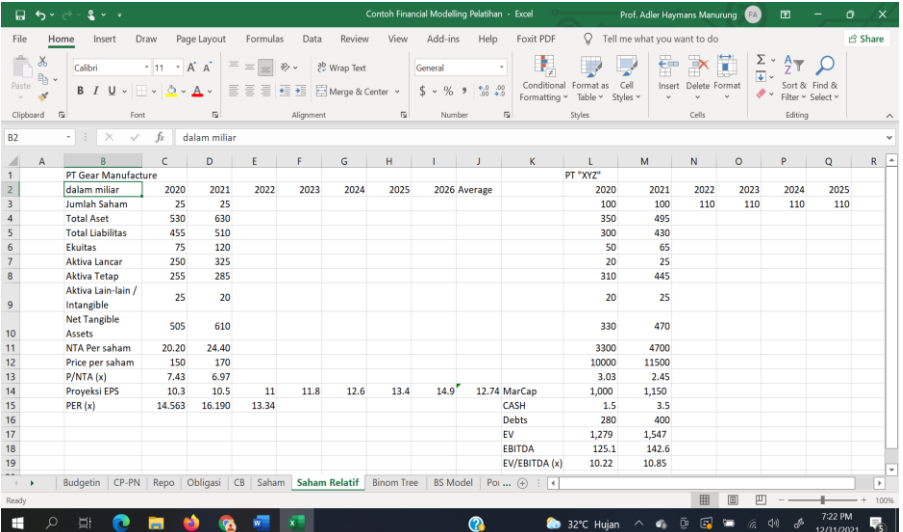

L3 diisi berdasarkan laporan keuangan L4 diisi berdasarkan laporan keuangan L5 diisi berdasarkan laporan keuangan L6 diisi berdasarkan laporan keuangan L7 diisi berdasarkan laporan keuangan L8 diisi berdasarkan laporan keuangan L9 diisi berdasarkan laporan keuangan  $L10=L4-L9$  $L11=(L10/L3)*1000$ L12 diisi dengan data dari bursa L13=L12/L11 L14=L3\*L12/1000 L15 diisi sesuai pada laporan keuangan L16 diisi sesuai pada laporan keuangan (hutang berbunga)  $L17=$  $L14+$  $L16 L15$ L18 diisi sesuai pada laporan keuangan L19=L17/L18

M3 diisi berdasarkan laporan keuangan M4 diisi berdasarkan laporan keuangan M5 diisi berdasarkan laporan keuangan M6 diisi berdasarkan laporan keuangan M7 diisi berdasarkan laporan keuangan M8 diisi berdasarkan laporan keuangan M9 diisi berdasarkan laporan keuangan  $M10=M4-M9$  $M11=(M10/m3)*1000$ M12 diisi dengan data dari bursa M13=M12/M11 M14=M3\*M12/1000 M15 diisi sesuai pada laporan keuangan M16 diisi sesuai pada laporan keuangan (hutang berbunga) M17=M14+M16-M15 M18 diisi sesuai pada laporan keuangan M19=M17/M18

#### **6.3. Pendekatan Diskonto**

Selanjutnya, proses penghitungan harga saham dengan menggunakan microsoft excel yang lebih dikenal dengan permodelan. Adapun harga saham dihitung dengan arus kas yang didiskonto sebagai berikut:

$$
P_0 = \sum_{t=1}^{k} \frac{FCFF_t}{(1+y)^t} + \frac{TV_k}{(1+y)^k}
$$

 $FCFF = Free Cash Flow to the Firm$ TV = Terminal Value  $y = Biaya Modal$ 

Jika perhitungan untuk menggunakan Free Cash-Flow to Equity sebagai berikut:

$$
P_0 = \sum_{t=1}^{k} \frac{FCFE_t}{(1+y)^t} + \frac{TV_k}{(1+y)^k}
$$

Untuk pembahasan diberikan contoh soal dan dimasukkan ke excel yaitu:

Sebuah Perusahaan merencanakan IPO dengan informasi sebagai berikut: Earnings Before Taxes (EBT) pada tahun depan sebesar Rp. 200 milyar dan pajak perusahaan 25% dan Depresiasi sebesar Rp. 25 milyar. Modal kerja sekarang Rp. 150 milyar dan modal kerja tahun mendatang Rp. 225 milyar. Total investasi direncanakan Rp. 45 milyar dan perusahaan selalu mempunyai perhitungan terhadap pertumbuhan arus kas sebesar 4,5%. Perusahaan
ini diestimasikan mempunyai risk premium sebesar 6%, ekspektasi pasar dimasa mendatang sebesar 11% dan beta saham 2 dan tingkat bunga bebas risiko 5%. Perusahaan direncanakan membayar hutang sebesar Rp. 35 milyar. Hitung harga saham perusahaan dimana saat ini Total Asset Rp. 500 milyar yang terdiri dari pinjaman berbunga RP. 250 milyar dengan bunga 10.5 % p.a. dan ekuitas sebesar Rp. 175 milyar.

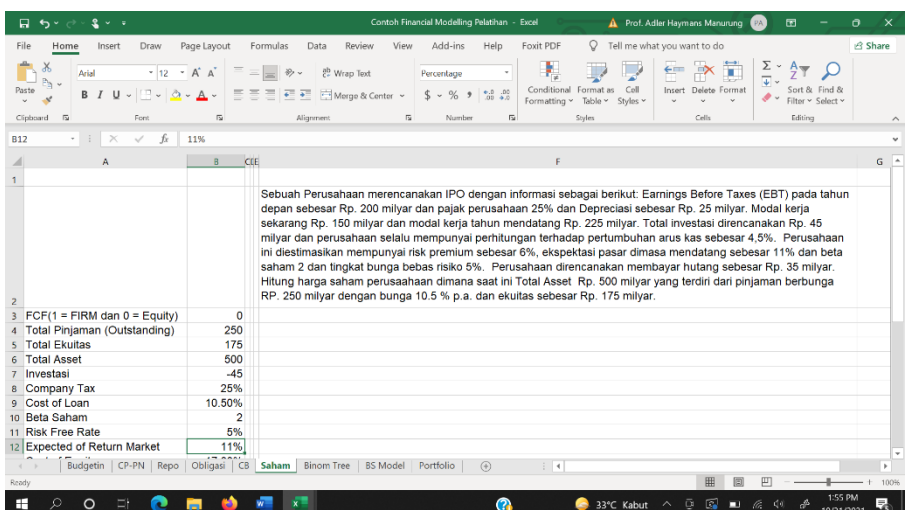

B3 diisi 0 atau 1 sesuai keinginan untuk menghitung dengan FCF yang disepakati.

B4 diisi 250 B5 diisi 175 B6 diisi 500 B7 diisi -45 B8 diisi 25% B9 diisi 10.50% B10 diisi 2 B11 diisi 5% B12 diisi 11%

Selanjutnya mulai ada perhitungan pada sel berikutnya untuk menghitung biaya modal, free cash-flow to firm dan juga free cash-flow to equity yang dapat diperhatikan pada bagan berikut.

```
B13=B11+B10*(B12-B11)
B14=(B4/B6)*B9*(1-B8)+(B5/B6)*B13
B15 diisi 4.50%
B16=200*(1-B8)
B17 diisi 25
B18=-(225-150)
B19 diisi -35
B20 diisi 1 untuk periode estimasi
B21=B16+B17+B18+B7
B22=B21+B19
B24=IF(B3=1,IF(B14>B15,(B21/(B14-
B15)),((B21/(1+B14))+(B21/(B14*(1+B14))))),IF(B13>B1
5,(B22/(B13-
B15)),((B22/(1+B13))+(B22/(B13*(1+B13))))))
```
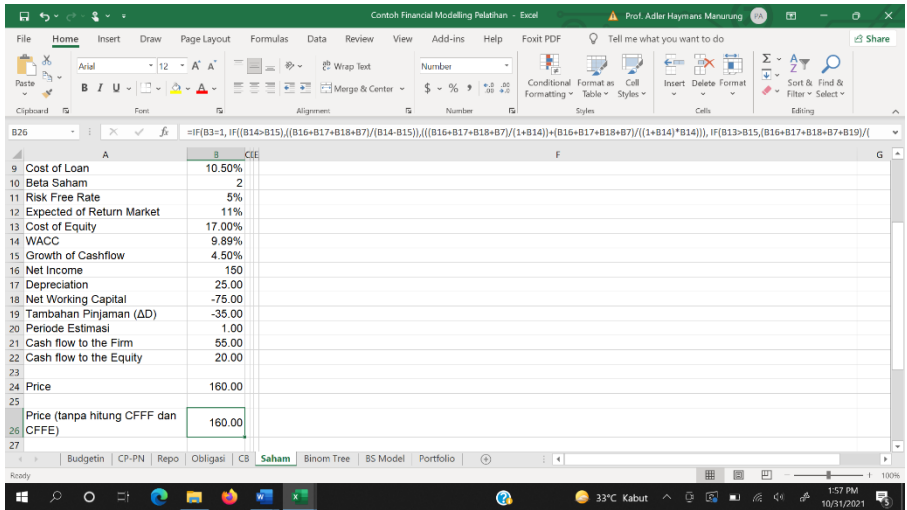

B26=IF(B3=1, IF((B14>B15),((B16+B17+B18+B7)/(B14- B15)),(((B16+B17+B18+B7)/(1+B14))+(B16+B17+B18+  $B7}/((1+B14)*B14))$ IF(B13>B15,(B16+B17+B18+B7+B19)/(B13- B15),(((B16+B17+B18+B7+B19)/(1+B13))+(B16+B17+B  $18+B7+B19/((1+B13)*B13))$ 

#### **6.4. Pendekatan Contingent Claim**

Perhitungan harga saham dengan pendekatan Contingent Clain dikenal dengan pendekatan option. Pendekatan ini sering juga dikenal dengan pendekatan real option. Pendekatan Real Option ini sering dengan pendekatan Binomial tree. Bagan dibawah ini memperlihatkan penggunaan Real Option pada proyek yang melakukan investasi dan bertahap.

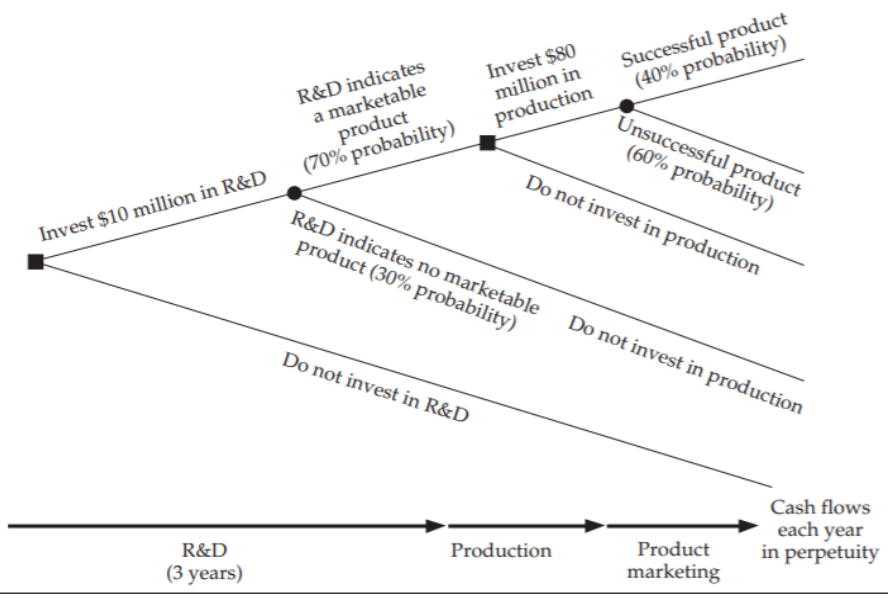

Sumber: Chance and Peterson (2002)

Chance dan Peterson (2002) memberikan contoh seperti terlihat pada Bagan diatas.

Awalnya ada 2 keputusan yaitu investasi pada sebuah proyek R & D dengan nilai investasi \$10 juta atau tidak melakukan investasi pada proyek R & D tersebut. Kemudian, pada investasi proyek R & D terjadi dua kemungkinan yaitu probabilitas 70% produk tersebut dapat dipasarkan, dan 30% probabilitas produknya tidak dapat dipasarkan. Kemudian harus diinvestasi lagi sebesar US\$ 80 juta untuk produksi, dan berakhir probabilitas 40% dengan nilai US\$ 30 juta dan tidak sukses produksi probailitas 60% dengan nilai US\$15 juta. Tingkat bunga yang berlaku 7%. Adapun persoalan ini memberikan keputusan sebagai berikut:

 $E(X) = 0.4 \times 30$  juta + 0.6 x 15 juta = US\$ 21 juta

Investasi US\$ 80 juta maka terjadi NPV = -80 + Rp 21 juta/ $(1+0.07) = -USS$  60.37 juta.

Karena nilai ini negatif maka keputusannya melakukan investasi pada produksi dan akhirnya tidak melakukan investasi pada R&D.

Ini sebuah investasi yang membuat sebuah tindakan dalam mengambil keputusan. Tindakan keputusan ini bisa dipelajari ketika belajar Opsi pada Bab 8.

# **Bab 7 SWAP**

#### **7.1. Pendahuluan**

Pembahasan lindung nilai (*hedging*) sangat menarik karena bertujuan untuk melakukan proteksi terhadap aset finansial yang dikelola. Ada beberapa teknik lindung nilai yang sering dilakukan berbagai pihak. Salah satu bentuk lindung nilai yaitu Swap. Swap merupakan sebuah bentuk lindung nilai yang diharapkan dapat memproteksi aset finansial yang dikelola dengan merasa (kedua pihak yang melakukan transaksi) diuntungkan atas tindakan tersebut serta mau membayar sedikit lebih tinggi dari normalnya atas transaksi tersebut. Pihak yang terlibat dalam transaksi merasa diuntungkan karena tidak menemukan persoalan di masa mendatang. Swap ini dilakukan berdasarkan kesepakatan antar pihak.

Swap juga bisa dilakukan tidak langsung tetapi melalui pihak ketiga dan umumnya lembaga keuangan seperti Bank dan perusahaan sekuritas dan lembaga keuangan lainnya. Jika para pihak menggunakan lembaga perantara maka para pihak akan membayar fee. Para pihak baru saling kenal pada saat menandatangani perjanjian. Tetapi bisa juga hanya pihak Bank yang menghubungkan tanpa memperkenalkan antar pihak.

Swap yang dibahas dalam bab ini yaitu swap tingkat bunga dan swap currency (mata uang). Penjelasan Swap tersebut akan dijelaskan selanjutnya dengan permodelan excel pada uraian selanjutnya.

### **7.2. Swap Tingkat Bunga**

Swap tingkat bunga merupakan pertukaran arus kas atas tingkat bunga. Tingkat bunga bisa dalam bentuk tingkat bunga tetap dan tingkat bunga mengambang. Kedua tingkat

bunga ini yang dipertukarkan antar pihak yaitu pertukaran tingkat bunga dari tingkat bunga mengambang menjadi tingkat bunga tetap sesuai persoalan yang dihadapi dan bisa juga sebaliknya. Pertukaran tingkat bunga ini dikarenakan adanya pinjaman atau investasi yang memiliki biaya dengan bunga tetap atau bunga. Tingkat bunga yang dibayar tersebut dirasakan cukup mengganggu arus kas perusahaan, sehingga perlu dipertukarkan yang dikenal dengan SWAP.

Contoh:

PT XYZ mempunyai pinjaman sebesar Rp. 250 milyar dengan bunga sebesar 8% pa dan dibayar 2x setahun dan ingin merubah menjadi tingkat bunga mengambang dengan maksimum SIBOR+1.5%. PT RTS mempunyai pinjaman S\$ 166.67 Juta (setara dengan Rp. 250 milyar dengan nilai kurs Rp. 1500) dengan bunga SIBOR+2.5% dan ingin merubah ke tingkat bunga tetap maksimum7.5%. Saudara diminta membuat SWAP antar kedua perusahaan. Saudara harus membuat coba-coba dengan menentukan tingkat bunga di Singapura.

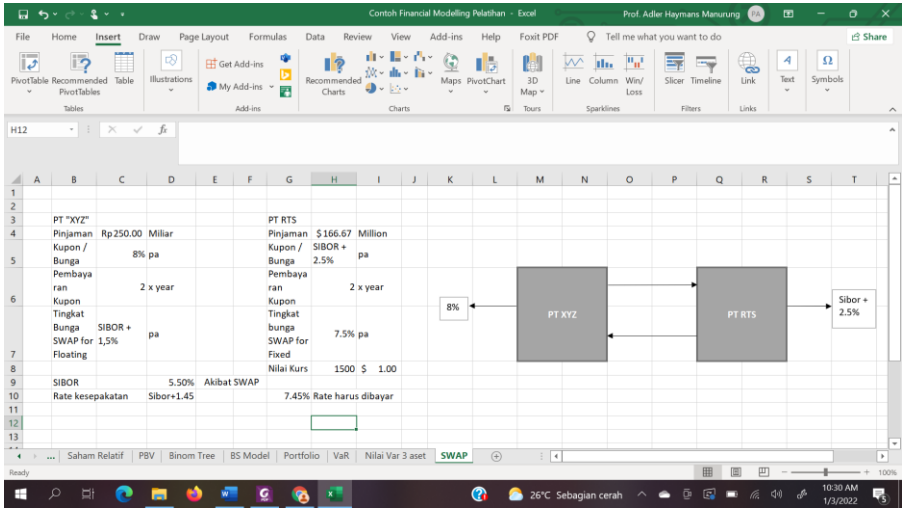

C4 diisi nilai sesuai dengan pinjaman atau Investasi C5 diisi sesuai kupon pinjaman dan Investasi C6 diisi pembayaran bunga dalam setahun C7 diisi tingkat bunga swap yang diharapkan D9 diisi sesuai dengan tingkat bunga pasar D10=IF(D9<8%, "Sibor+1.45", "Hold")

H4 diisi nilai sesuai dengan pinjaman atau Investasi H5 diisi sesuai kupon pinjaman dan Investasi H6 diisi pembayaran bunga dalam setahun H7 diisi tingkat bunga swap yang diharapkan H9 diisi sesuai nilai kurs di pasar G10=IF((D9+2.5%)<8.01%,7.45%,"Hold")

Adanya juga pihak yang memiliki investasi dan ingin merubah arus kasnya sesuai dengan karakteristik perusahaan yang sedang dikelola. Selanjutnya, persoalannya mempunyai investasi dengan contoh sebagai berikut:

PT XYZ mempunyai Investasi sebesar Rp. 250 milyar dengan bunga sebesar 8% pa dan dibayar 2x setahun dan ingin merubah menjadi tingkat bunga mengambang dengan minimum SIBOR+1.5%. PT RTS mempunyai Investasi S\$ 166.67 Juta (setara dengan Rp. 250 milyar dengan nilai kurs Rp. 1500) dengan bunga SIBOR+2.5% dan ingin merubah ke tingkat bunga tetap minimum 7.5%. Saudara diminta membuat SWAP antar kedua perusahaan. Saudara harus membuat coba-coba dengan menentukan tingkat bunga di Singapura.

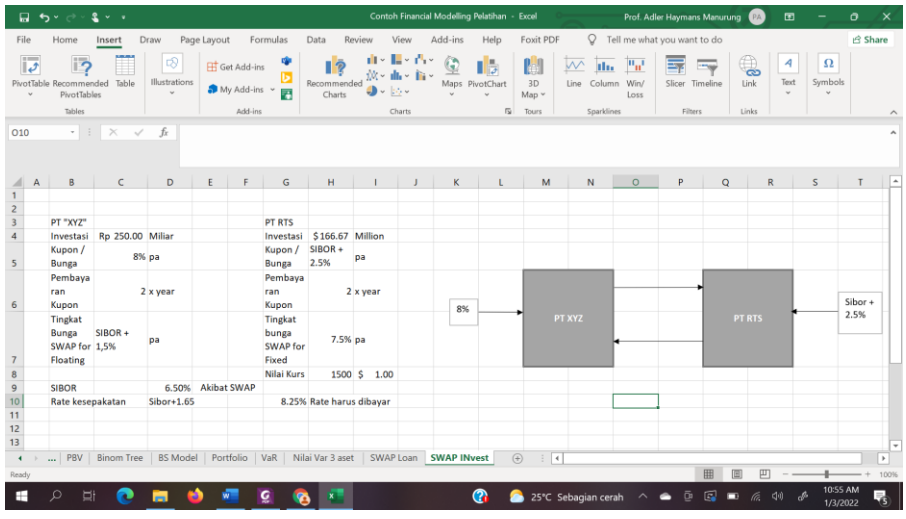

C4 diisi nilai sesuai dengan pinjaman atau Investasi C5 diisi sesuai kupon pinjaman dan Investasi C6 diisi pembayaran bunga dalam setahun C7 diisi tingkat bunga swap yang diharapkan D9 diisi sesuai dengan tingkat bunga pasar D10 =IF(D9<8%, "Sibor+1.65", "Hold")

H4 diisi nilai sesuai dengan pinjaman atau Investasi H5 diisi sesuai kupon pinjaman dan Investasi H6 diisi pembayaran bunga dalam setahun H7 diisi tingkat bunga swap yang diharapkan H9 diisi sesuai nilai kurs di pasar G10=IF((D9+2.5%)>8%,8.25%,"Hold")

### **7.3. Currency Swap**

Dalam Swap mata uang maka yang dipertukarkan arus dari masing-masing yang melakukan transaksi swap. Ada dua perusahaan yang ingin melakukan transaksi swap untuk mata uang US Dollar Amerika serikat dan mata uang Dollar

Australia. Contoh dari pertukaran perhatikan tabel dibawah ini.

| Company               | AUDS     |
|-----------------------|----------|
| <b>General Motor</b>  | $12.6\%$ |
| <b>Qantas Airways</b> | l 3%     |

Pada Tabel terlihat secara jelas bahwa General Motor memiliki Keuntungan pinjam dalam US% dan Qantas Airways dan AUD\$. Angka-angka pada tabel juga menunjukkan bahwa perusahaan harus mendapatkan bunga lebih kecil dari tabel yang ditunjukkan terkecuali langsung. Bagan dibawah ini memperlihatkan Pemodelan SWAP.

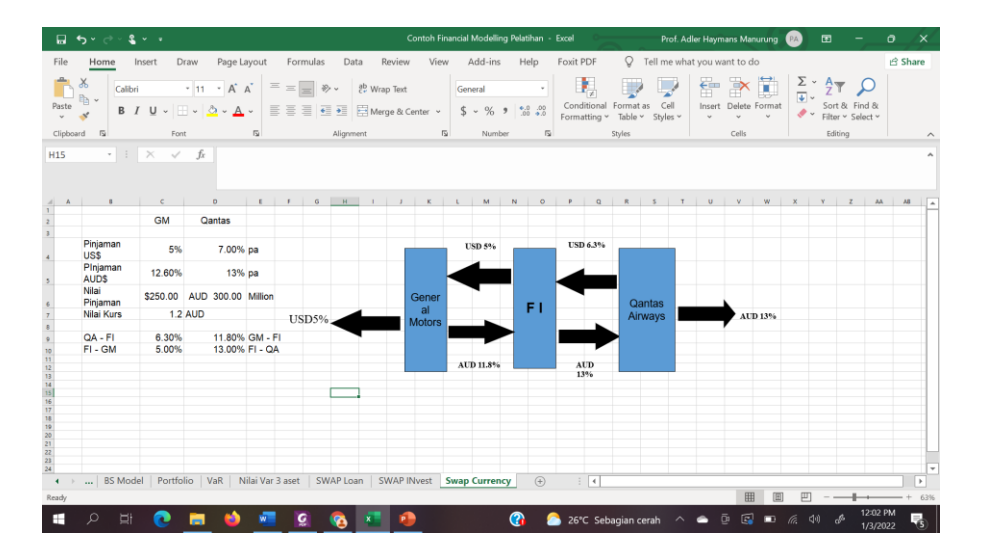

C4 diisi sesuai dengan persoalan yang ingin dipecahkan C5 diisi sesuai dengan persoalan yang ingin dipecahkan C6 diisi sesuai pinjaman yang akan mau dipinjam C7 diisi dengan nilai Kurs C9=IF(D5<13.01%, (C5/2), (C4\*C7))  $C10=IF(C4<5.01\%, C4, (D4-0.1\%)$ 

D4 diisi sesuai dengan persoalan yang ingin dipecahkan D5 diisi sesuai dengan persoalan yang ingin dipecahkan D6 diisi sesuai pinjaman yang akan mau dipinjam  $C9 = IF(C5 < 12.6\%, (D5-1\%)$ ,  $(C5-(C9-C10)+0.5\%)$  $C10=IF(D5<13.01\%, D5, (D5-1\%)$ 

Ketika membuat modeling untuk aset finansial SWAP maka harus dilakukan coba-coba, karena tidak ada satupun yang sama hasilnya tergantung posisi perusahaan. Jika perusahaan melihat posisi tersebut sudah menguntungkan para pihak akan sepakat dan menandatangani perjanjian.

Oleh karenanya, menariknya swap ini terdapat pada strategi yang dipakai dan seni dalam melakukan negosiasi antar pihak. Pengalaman sangat banyak membantu dalam membuat modeling aset finansial swap ini.

Saudara bisa membuat contoh lain dan mencobanya dan akan merasa puas bila sudah paham/mengerti dan sangat cocok.

### **8.1. Pendahuluan**

Opsi merupakan salah satu instrumen keuangan yang ditujukan untuk lindung nilai (hedging) atas instrumen finansial yang dimiliki. Opsi merupakan hak untuk membeli atau menjual aset pada periode mendatang (satu bulan, 3 bulan, 6 bulan, 9 bulan dan 12 bulan) dengan harga kesepakatan sekarang ini. Harga kesepakatan sekarang ini dikenal dengan *strike price* atau *exercise price*, dimana harga ini diberikan simbol X atau K.

Seseorang yang akan melakukan opsi dan membelinya akan membayar premi yang lebih dikenal dengan premium dimana nilai premium akan diuraikan pada uraian berikutnya. Seseorang tidak akan melakukan penjualan atau bertransaksi dengan pembeli bila tidak mendapatkan premium dan pihak ini dikenal dengan *writer*. Pembeli akan mengalami kerugian sebesar premium sampai dengan nilai strike price dan sebaliknya writer akan mengalami keuntungan. Keuntungan akan diperoleh bila harga telah melampaui hasil jumlah harga premium dan harga *strike*.

# **8.2. Harga Opsi**

Opsi disebutkan sebagai satu instrumen yang dipergunakan untuk lindung nilai. Transaksi Opsi dilakukan maka pihak yang membeli harus mau membayar opsi yang dikenal dengan premium. Sehingga pihak yang mau membeli opsi harus mengeluarkan premium dan harga aset di maa mendatang dan merupakan harga kesepakatan. Adapun harga premium yaitu:

$$
c = \max(0, S - X) \tag{8.1}
$$

$$
p = \max (X - S, 0) \tag{8.2}
$$

Penentuan harga dengan persamaan (8.1) dan (8.2) sangat diperlukan terutama ketika melakukan perhitungan harga opsi pada model Binomial.

#### **8.3. Binomial Model**

Binomial model merupakan sebuah model yang digunakan untuk menghitung harga Opsi. Model ini diperkenalkan oleh Rubenstein. Adapun nilai opsi saat ini dengan satu periode ke depan menggunakan rumusan binomial yaitu:

$$
c = p * c_u + (1 - p) * c_d \tag{8.3}
$$

 $S_0$  = harga saham saat ini u = kemungkinan harga saham naik d = kemungkinan harga saham turun  $r = t$ ingkat bunga  $t = w$ aktu periode opsi  $X =$ strike price

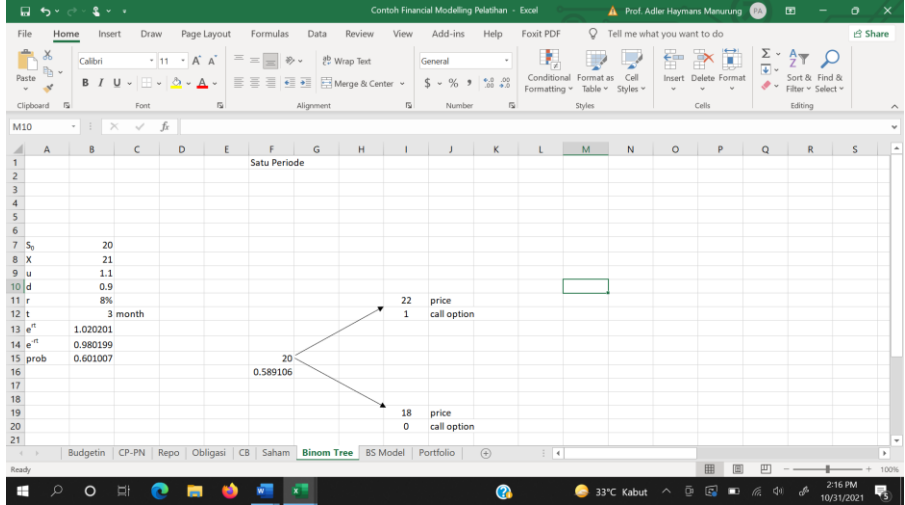

Adapun nilai p sebagai berikut:

$$
p = \frac{e^{r*t} - d}{u - d} \tag{8.4}
$$

B7 diisi sesuai dengan harga saham saat ini B8 diisi sesuai dengan harga strike yang disepakati B9 diisi kenaikan harga ke depan B10 diisi penurunan harga ke depan B11 diisi dengan tingkat bunga yang berlaku B12 diisi dengan periode waktu opsi dan disetahunkan B13=EXP(B11\*(B12/12)) B14=EXP(B11\*(B12/12)) B15=(B13-B10)/(B9-B10)

```
F15 diisi dengan harga saham saat ini
F16=B14*(B15*I12+(1-B15)*I20)
I11=F15*B9
I12=MAX(I11-B8,0)
I19=F15*B10I20=MAX(I19-B7,0)
```
Selanjutnya, menghitung harga opsi saat ini jika ada dua periode ke depan yang diestimasikan, seperti terlihat pada Bagan berikut

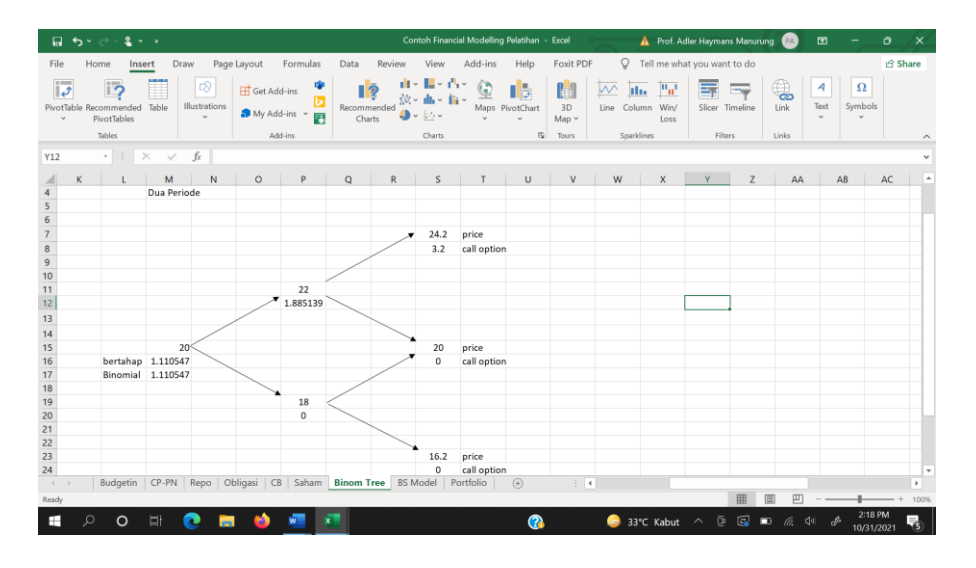

Adapun nilai opsi saat ini dengan satu periode ke depan menggunakan rumusan binomial yaitu:

```
c = p^2 * c_{uu} + 2 * p * (1 - p) * c_{ud} + (1 - p)^2 * c_{dd}(8.5)M15 diisi dengan harga saham saat ini
M16=B14*(B15*P12+(1-B15)*P20)
M17=(B14*B14)*((B15^2)*S8+2*B15*(1-B15)*S16+((1-
B15<sup>2</sup>*S24)
P11=M15*B9P12=B14*(B15*S8+(1-B15)*S16)
P19=M15*B10
P20=B14*(B15*S16+(1-B15)*S24) atau diisi langsung 0.
S7 = P11*B9S8=MAX(S7-B8,0)
S15 diisi dengan harga pada awal 20 karena sejajar
S16=MAX(S15-B8,0)
S23=P19*B10
S24=MAX(S23-B8,0)
```
Pengerjaan Binomial Model ini pertama membuat bentuk binomial Model dengan harga beberapa periode ke depan. Tahapan selanjutnya menghitung harga opsi yang dimulai dari sebelah kanan lalu bertahap ke kiri sampai ke nilai opsi sekarang ini (c), ini dikenal dengan metode bertahap. Tetapi model Binomial memberikan sebuah solusi nilai sekarang dapat dihitung dengan persamaan Binomial. Perhitungan metode binomial dan bertahap menghasilkan nilai opsi yang sama.

Selanjutnya, tindakan yang dilakukan untuk menghitung tiga periode kedepan dan rumusan harga opsi sebagai berikut:

$$
c = p3 * cuuu + 3 * p2 * (1 - p) * cuud + 3 * p *(1 - p)2 * cudd + (1 - p)3 * cddd
$$
 (8.6)

Konsepnya selalu sama perhitungan bertahap sama dengan metode Binomial. Bagannya dapat diperhatikan dibawah ini.

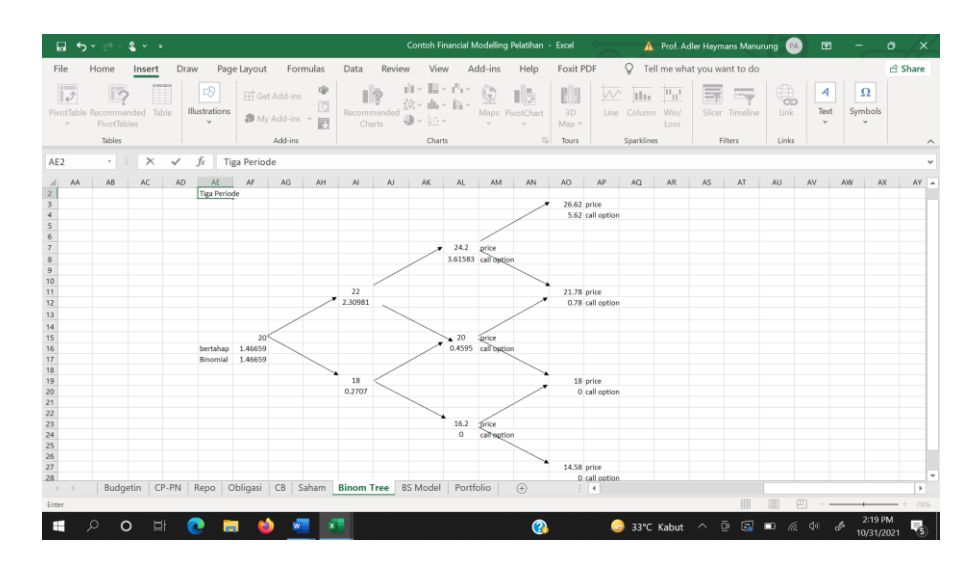

AF15 diisi dengan harga aset hari ini AF16=B14\*(B15\*AI12+(1-B15)\*AI20) AF17=(B14\*B14\*B14)\*((B15^3)\*AO4+3\*(B15^2)\*(1- B15)\*AO12+3\*(B15\*(1-B15)^2)\*AO20+(((1- B15)^3)\*AO28))

AJ11=AF15\*B9 AJ12 =B14\*(B15\*AL8+(1-B15)\*AL16) AJ19=AF15\*B10 AJ20=B14\*(B15\*AL16+(1-B15)\*AL24)

```
AL7=AI11*B9AL8 =B14*(B15*AO4+(1-B15)*AO12)
AL15 diisi dengan harga awal karena sejajar
AL16=B14*(B15*AO12+(1-B15)*AO20)
AL23=AI19*B10
AL24=B14*(B15*AO20+(1-B15)*AO28) atau isi nol
```

```
AO3=AL7*B9
AO4=MAX(AO3-B8,0)
AO11=AL7*B10
AO12=MAX(AO11-B8,0)
AO19=AL15*B10
AO20=MAX(AO19-B8,0)
AO27=AL23*B10
AO28=MAX(AO27-B8,0)
```
Selanjutnya kita bahas membuat Binomial tree untuk opsi put, akan diuraikan berikutnya.

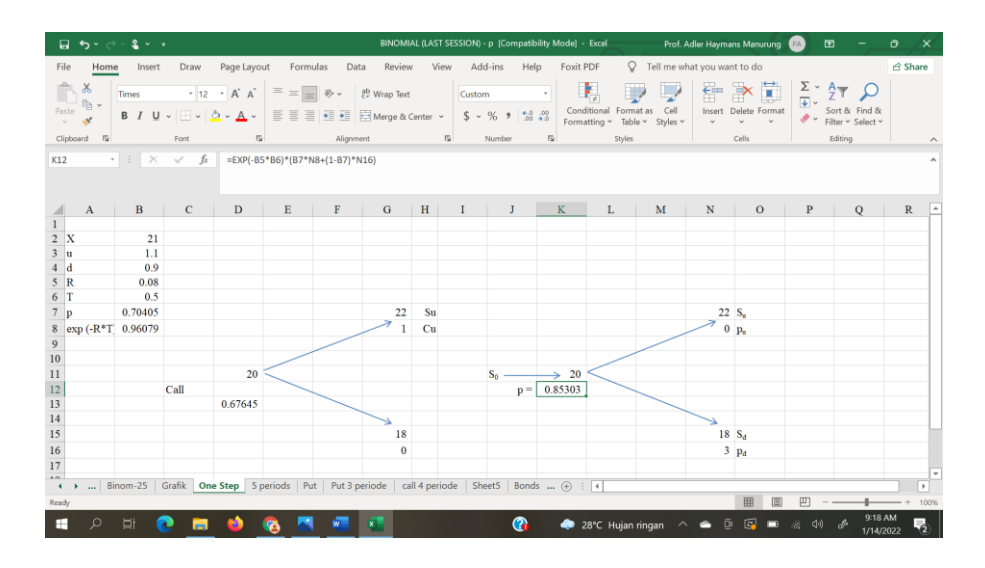

Pada Bagan diatas ditunjukkan model opsi call dan opsi put tetapi bahasan saat ini untuk opsi put.

Harga saat ini sebesar S<sub>0</sub> = 20 dan X = 21, u = 1.1, d = 0.9, tingkat bunga  $r = 8\%$  waktu T = 6 bulan = 0.5.

K11 diisi angka harga saat ini  $= 20$ N7=K11\*B3 N8=MAX(B2-N7,0) N15=K11\*B4 N16=MAX(B2-N15,0)

Harga Opsi dibuat pada cell

K12=EXP(-B5\*B6)\*(B7\*N8+(1-B7)\*N16)

Kemudian kita membuat model untuk 5 hari ke depan dengan opsi put. Pengerjaan ini bisa dilakukan dengan dua cara tetapi kembali kepada pembeli opsi. Bagan Excelnya dibawah ini.

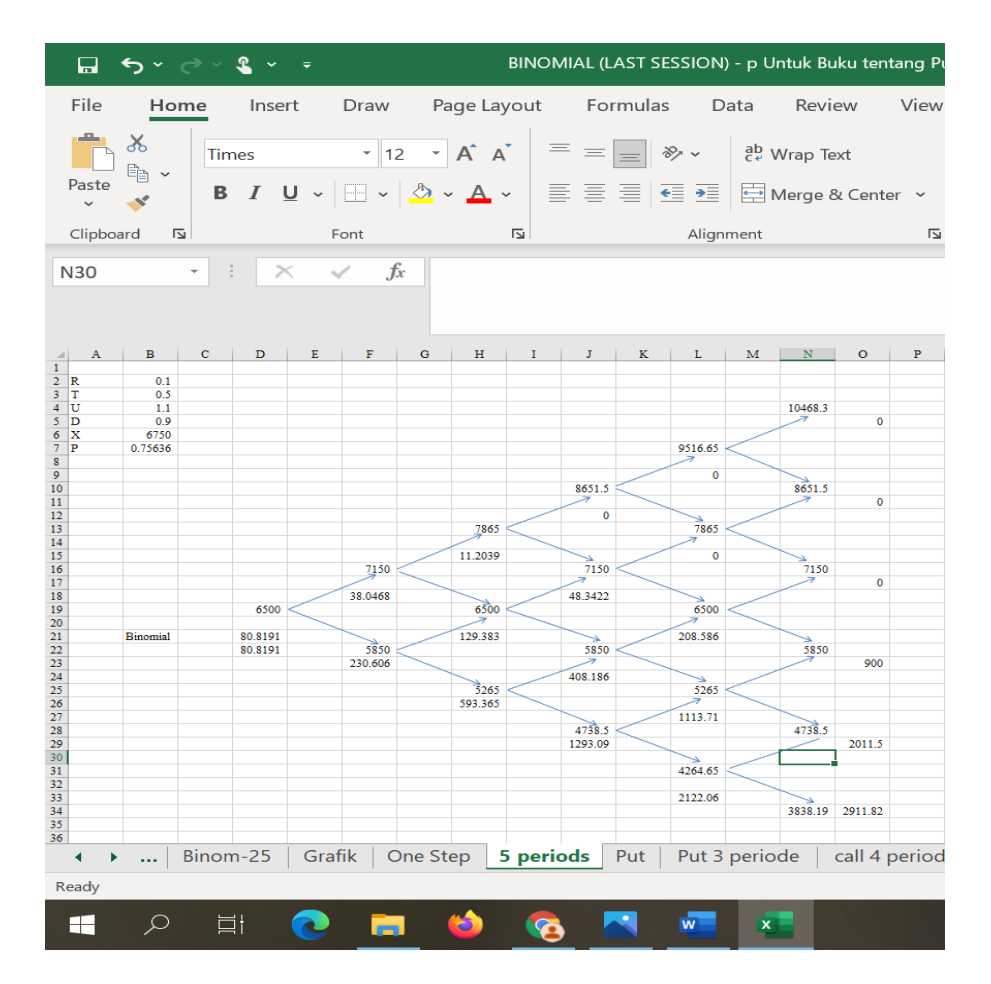

Pertama sekali melakukan perhitungan harga saham dengan informasi yang diberikan.

D19 diisi harga saham saat ini 6500 F16=+D19\*B4  $H13=+F16*B4$ J10=+H13\*B4  $L7=+J10*B4$  $N4=+L7*B4$ 

 $F22=+D19*B5$ H19 dibuat sama dengan harga saat ini karena posisi sama  $J16 = H19*B4$  $L13=J16*B4$ N10 =L13\*B4

 $H25=+F22*B5$  $J22=+H19*B5$ L19 diisi sama dengan harga saat ini posisi sama N16=L19\*B4

J28=+H25\*B5  $L25=+J22*B5$ N22=+L19\*B5

 $L31=+J28*B5$ N28=+L25\*B5

 $N34=+L31*B5$ 

Selanjutnya, tindakan melakukan perhitungan nilai opsi put yang dilakukan dari ujung kanan bergerak ke kiri yaitu:

O5=MAX((\$B\$6-N4),0) O11=MAX((\$B\$6-N10),0) O17=MAX((\$B\$6-N16),0) O23=MAX((\$B\$6-N22),0) O29=MAX((\$B\$6-N28),0) O34=MAX((\$B\$6-N34),0)

L9=(EXP(-B2\*B3))\*(B7\*O5+(1-B7)\*O11) L15=(EXP(-B2\*B3))\*(B7\*O11+(1-B7)\*O17)  $L21=+(EXP(-B2*B3))*(B7*O17+(1-B7)*O23)$ L27=EXP(-B2\*B3)\*(B7\*O23+(1-B7)\*O29) L33=EXP(-B2\*B3)\*((B7\*O29+(1-B7)\*O34))

J12=(EXP(-B2\*B3))\*(B7\*L9+(1-B7)\*L15) J18=(EXP(-B2\*B3))\*(B7\*L15+(1-B7)\*L21) J24=(EXP(-B2\*B3))\*(B7\*L21+(1-B7)\*L27) J29=EXP(-B2\*B3)\*(B7\*L27+(1-B7)\*L33)

H15=(EXP(-B2\*B3))\*(B7\*J12+(1-B7)\*J18) H21=(EXP(-B2\*B3))\*(B7\*J18+(1-B7)\*J24) H26=(EXP(-B2\*B3))\*(B7\*J24+(1-B7)\*J29)

F18=+(EXP(-B2\*B3))\*(B7\*H15+(1-B7)\*H21) F23=+(EXP(-B3\*B2))\*(B7\*H21+(1-B7)\*H26)

Perhitungan harga opsi put saat ini dapat dilakukan dengan 2 cara yaitu:

Bertahap

D22=+(EXP(-B2\*B3))\*(B7\*F18+(1-B7)\*F23)

Rumusan Binomial

D21=+(EXP(-B2\*B3\*5))\*((B7^5)\*O5+5\*(B7^4)\*(1-  $B7$ <sup>\*</sup>O11+10<sup>\*</sup>(B7^3)<sup>\*</sup>((1-B7)^2)\*O17+10<sup>\*</sup>(B7^2)<sup>\*</sup>((1-B7)^3)\*O23+5\*B7\*((1-B7)^4)\*O29+((1-B7))^5\*O34)

Kedua perhitungan ini harus memberikan hasil yang sama dan jika tidak sama pertama periksa perhitungan harga saham semuanya dari saat ini sampai lima hari kedepan.

Selanjutnya, harga saham tidak ddiperhatikan dengan harga masa lalu tetapi apa yang terjadihasil perhitungan kenaikan dan pnurunan. Bagan diperhatikan dibawah ini.

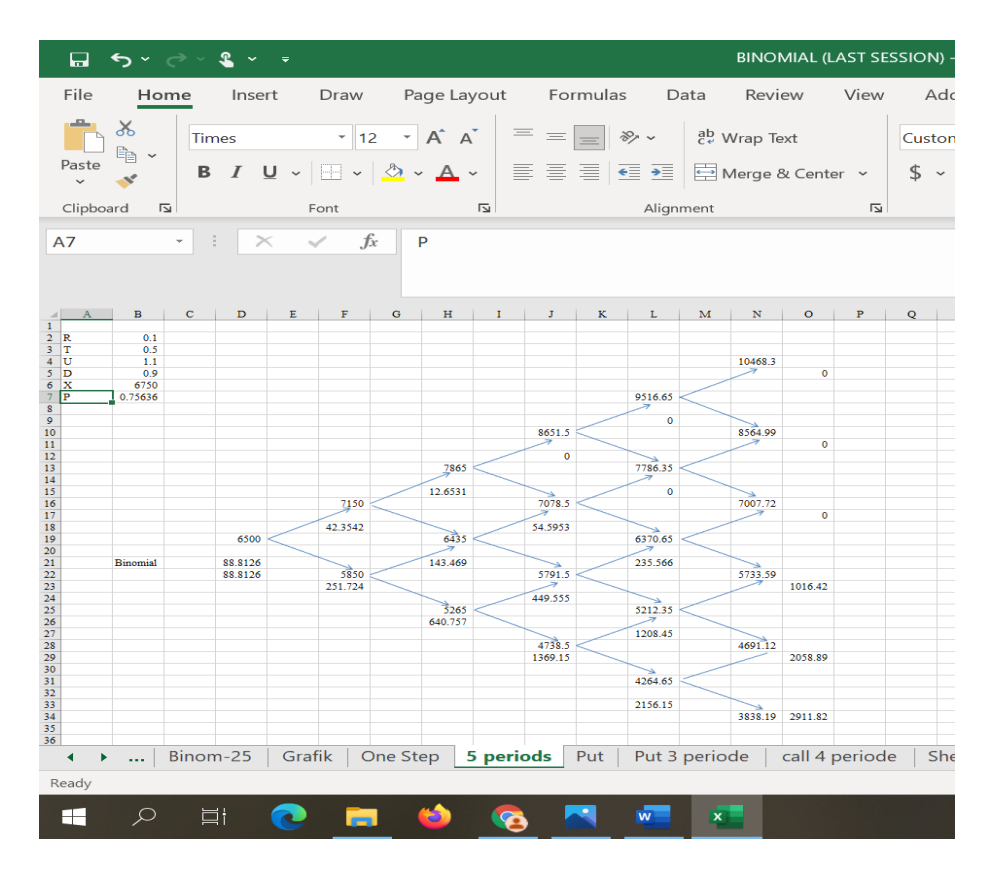

Pertama sekali melakukan perhitungan harga saham dengan informasi yang diberikan.

D19 diisi harga saham saat ini 6500 F16=+D19\*B4  $H13=+F16*B4$ J10=+H13\*B4  $L7=+J10*B4$ N4=+L7\*B4  $F22=+D19*B5$ Selanjutnya bisa diperhatikan pada excelnya. Hasil yang

diperoleh harus sama.

Dalam membuat model Binomial ini harus diingat urutan Pascal yaitu

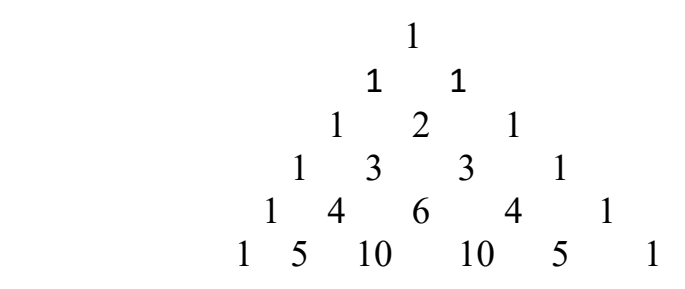

Pada Excell ini yang bisa diminta kumpulan excell bila sudah membeli buku ini maka akan diberikan excel termasuk ada modeling dengan 25 periode.

### **8.4. Black-Scholes Model**

Model Black-Scholes ini dikembangkan oleh pemilik nama yaitu Fisher Black dan Myron Scholes dimana keduanya mendapatkan hadiah nobel atas penciptaan model ini. Papernya terbit pada tahun 1972 pada sebuah jurnal sangat terkenal

# **8.4.1. Harga Call**

Seperti diuraikan bahwa opsi itu ada 2 jenis yaitu opsi call. Call yaitu hak membeli saham di masa mendatang dengan harga yang telah disepakati. Program Modeling terlihat dibawah ini.

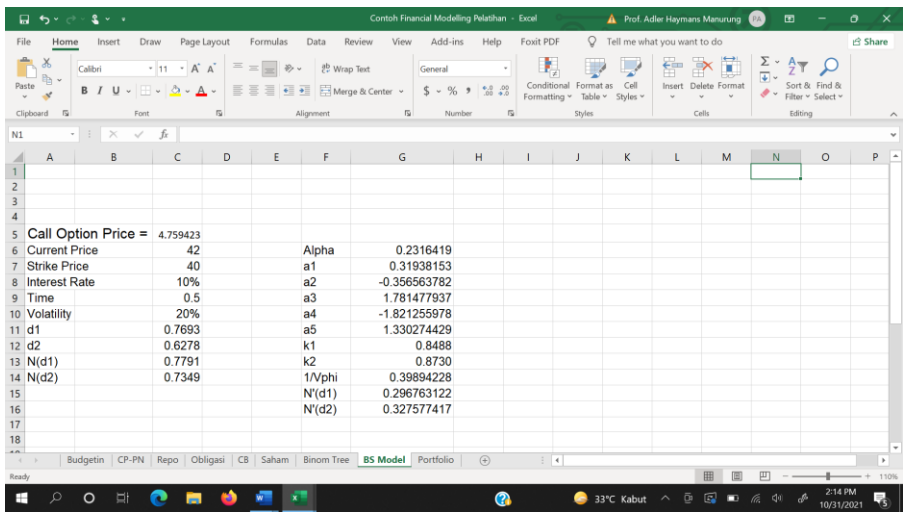

C5=C22\*EXP(-C23\*C24)\*C29-C21\*C28

C6=42, diisi dengan harga saham saat ini

C7=40, diisi dengan harga strike saham di masa mendatang C8=10%, diisi tingkat bunga yang berlaku

C9=0.5, periode waktu 6 bulan, disetahunkan menjadi 0.5 C10=20%, tingkat volatilitas saham

C11=(LN(C21/C22)+(C23+C25^2/2)\*C24)/(C25\*SQRT(C 24))

 $C12 = C26-C25*SQRT(C24)$ 

 $C13 = 1-(1-$ 

G30\*(G22\*G27+G23\*G27^2+G24\*G27^3+G25\*G27^4+  $G26*G27^5)$ 

 $C14 = 1-(1-$ 

```
G31*(G22*G28+G23*G28^2+G24*G28^3+G25*G28^4+
G26*G28^5)
```

```
G6= 0.2316419, ini diketik saja nilai tersebut
```

```
G7=0.31938153, ini diketik saja nilai tersebut
```

```
G8= -0.3565637822, ini diketik saja nilai tersebut
```

```
G9=1.78147877937, nilai ini diketik saja pada sel tersebut
```

```
G10= -1.821255978, nilai ini diketik saja pada sel tersebut
```

```
G11 = 1.330274429, nilai ini diketik saja pada sel tersebut
```

```
G12=1/(1+G6*C11)
```
 $G13 = 1/(1+G6*C12)$ 

 $G14=1/(SQRT(2*PI())$  $G15 = SGS14*EXP(-(C11^2)/2)$  $G16 = SGS14*EXP(-(C12^2)/2)$ 

Bisa mencobanya di excel saudara.

# **8.4.2. Harga Put**

Seperti diuraikan sebelumnya, bahwa ada opsi yang sifatnya hak menjual saham yang dikenal dengan Opsi Put. Bagan dibawah ini memperlihatkan modeling opsi put.

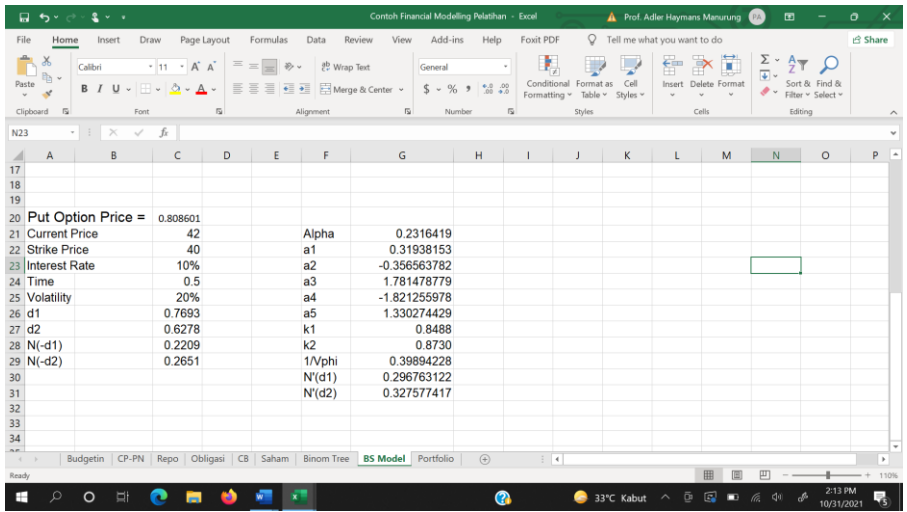

C20 =C22\*EXP(-C23\*C24)\*C29-C21\*C28 C21=42, diisi dengan harga saham saat ini C22=40, diisi dengan harga strike saham di masa mendatang C23=10%, diisi tingkat bunga yang berlaku C24=0.5, periode waktu 6 bulan, disetahunkan menjadi 0.5 C25=20%, tingkat volatilitas saham C26  $=(LN(C21/C22)+(C23+C25^2/2)*C24)/(C25*SORT(C24))$  $C27 = C26-C25*SQRT(C24)$ 

```
C28 = 1-(1-G30*(G22*G27+G23*G27^2+G24*G27^3+G25*G27^4+
G26*G27^5)
C29 = 1-(1-G31*(G22*G28+G23*G28^2+G24*G28^3+G25*G28^4+
G26*G28^{\wedge}5)G21=0.2316419, ini diketik saja nilai tersebut
G22=0.31938153, ini diketik saja nilai tersebut
G23= -0.3565637822, ini diketik saja nilai tersebut
G24=1.78147877937, nilai ini diketik saja pada sel tersebut
G25= -1.821255978, nilai ini diketik saja pada sel tersebut
G26= 1.330274429, nilai ini diketik saja pada sel tersebut
G27=1/(1+G21*C26)G28=1/(1+G21*C27)G29=1/(SQRT(2*PI())G30=$G$29*EXP(-(C26^2)/2)
G31=$G$29*EXP(-(C27^2)/2)
```
Jika ingin memahami teorinya dan penjelasan lebih detail bisa membaca buku Adler Haymans Manurung (2015), Manajemen Treasuri: Dasar dan Instrumen; PT Adler Manurung Press.

# **Bab 9 Manajemen Portofolio**

### **9.1. Pendahuluan**

Bab sebelumnya telah menjelaskan instrumen keuangan dan perhitungannya. Kemudian, jika seorang investor ingin menggabungkan 2 instrumen keuangan tersebut dikenal dengan portofolio. Manurung (2012) dan Manurung (2016) mendefinisikan Portofolio yaitu investasi yang dilakukan kepada minimum 2 instrumen keuangan pada antar instrumen maupun di dalam instrumen itu sendiri.

Selanjutnya, perlu memahami membuat portofolio karena sudah memahami dan memiliki banyak instrumen. Pembuatan portofolio sangat penting membuat penimbang untuk setiap saham dan juga bisa menghitung tingkat pengembalian saham serta risiko saham. Tingkat pengembalian yang dimaksudkan yaitu tingkat pengembalian satu saham dan tingkat pengembalian portofolio. Begitu juga perlu memahami simpangan baku portofolio selain simpangan baku satu saham. Tiga topik tersebut menjadi pembahasan dalam bab ini dengan menggunakan Excell.

# **9.2. Tingkat Pengembalian**

Tingkat pengembalian merupakan salah satu aspek penting bagi investor. Tingkat pengembalian yang dihasilkan merupakan ukuran investasi dan selalu diperbandingkan dengan instrumen investasi lainnya. Markowitz (1952) juga menjelaskan pentingnya tingkat pengembalian selain risiko dalam melakukan investasi. Tingkat pengembalian ini juga sangat penting dalam membangun portofolio seperti yang akan diuraikan selanjutnya.

Adapun perhitungan tingkat pengembalian sebagai berikut:

$$
R_t = \frac{P_t - P_{t-1} + D_t}{P_{t-1}}
$$
\n(9.1)

dimana

 $\setminus$ 

 $P_t$  = harga saham pada t  $P_{t-1}$  = harga saham pada t-1  $D_t$  = dividen pada t

Perhitungan tingkat pengembalian dapat diperhatikan dengan menggunakan persamaan (9.1). Adapun tingkat pengembalian portofolio dihitung sebagai berikut:

$$
R_p = w_1 * R_1 + w_2 * R_2 + w_3 * R_3 + \dots + w_n * R_n
$$

 $w_i$  = merupakan penimbang (proporsi) saham ke i dalam portofolio

Jumlah penimbang sebesar 1 ( $\sum_{i=1}^{k} w_i = 1$ )dimana wi bisa negatif yang berarti melakukan penjualan tanpa memiliki barang (*short sales*).

#### **9.2. Risiko**

Ukuran risiko dalam keuangan dapat diukut dalam dua bentuk yaitu simpangan baku dan beta. Simpangan baku merupakan risiko total dan beta merupakan ukuran risiko yang telah dikaitkan dengan fluktuasi harga saham di bursa.

Penghitungan risiko dilakukan sebagai berikut:

$$
\sigma = \sqrt{\frac{\sum_{t=1}^{n} \{R_t - E(R_t)\}^2}{n-1}}
$$
\n(9.2)

Risiko saham yang telah dikaitkan dengan fluktuasi saham dihitung dengan rumusan sebagai berikut:

$$
\beta_i = \frac{Covar(R_i, R_m)}{\sigma^2}
$$

(9.3)

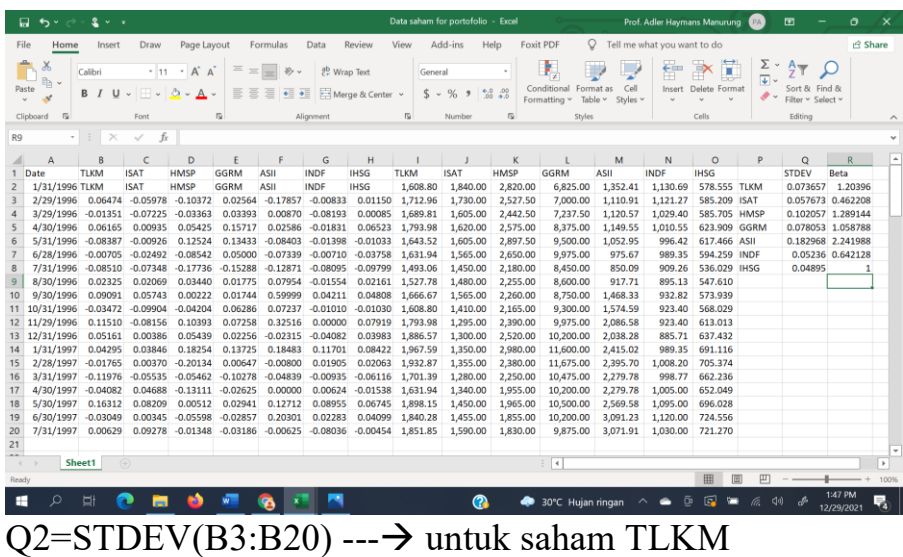

 $Q3 = STDEV(C3:C20)$  --- $\rightarrow$  untuk saham ISAT  $Q4 = STDEV(D3:D20)$  --- $\rightarrow$  untuk saham HMSP Q5=STDEV(E3:E20) ---→ untuk saham GGRM  $Q6 = STDEV(F3:F20)$  --- $\rightarrow$  untuk saham ASII  $Q7 = STDEV(G3:G20) \rightarrow \rightarrow \text{untuk saham INDF}$  $Q8 = STDEV(H3:H20) \rightarrow \rightarrow$  untuk IHSG (pasar)

Selanjutnya menghitung risiko dengan beta saham yaitu:

 $R2 = SLOPE(B3:B20,H3:H20)$  --- $\rightarrow$  untuk saham TLKM  $R3 = SLOPE(C3:C20,H3:H20)$  --- $\rightarrow$  untuk saham ISAT  $R4 = SLOPE(D3:D20,H3:H20)$  --- $\rightarrow$  untuk saham HMSP  $R5 = SLOPE(E3:E20,H3:H20)$  --- $\rightarrow$  untuk saham GGRM  $R6 = SLOPE(F3:F20,H3:H20)$  --- $\rightarrow$  untuk saham ASII  $R7 = SLOPE(G3:G20,H3:H20) -- \rightarrow$  untuk saham INDF  $R8 = SLOPE(G3:G20,H3:H20)$  --- $\rightarrow$  untuk IHSG (pasar)

Selanjutnya Risiko Portofolio dihitung sebagai berikut:

$$
\sigma = \sqrt{w_1^1 * \sigma_1^2 + w_2^2 * \sigma_2^2 + 2 * w_1 * w_2 \text{Cov} a r_{1,2}} \qquad (9.4)
$$

Banyak Covar tergantung besarnya N\*(N-1)/2, jika n = 2 maka Covar sebanyak satu saja (2\*(2-1)/2) dan jika 4 maka covar nya ada 6 (4\*(4-1)/2).

#### **9.3. Effisien Frontier**

Dalam rangka pembuatan efficient frontier yang dibutuhkan dengan menggunakan Quadratic Programming yaitu:

Tujuan : Minimize Risiko  $\sigma_p$  $St$  $X_1 + X_2 + X_3 + ... + X_n = 1$  $X_1^*R_1 + X_2^*R_2 + X_3^*R_3 + ... + X_n^*R_n = R_n$  $X_1, X_2, X_3, \ldots, X_n \geq 0$ 

Persamaan Quadratic Programming ini yang dibuat dalam excell. Oleh karenanya dibuat perhitungan tujuan yaitu meminimumkan risiko.

B110=AVERAGE(B3:B108) C110=AVERAGE(C3:C108) D110=AVERAGE(D3:D108) E110=AVERAGE(E3:E108)

B111=STDEV(B3:B108) C111=STDEV(C3:C108) D111=STDEV(D3:D108) E111=STDEV(E3:E108)

Selanjutnya menghitung risiko sehingga harus membuat Matrik dalam rangka menghitung risiko.

B114=COVAR(\$B\$3:\$B\$108,B3:B108)

```
C114=COVAR($B$3:$B$108,C3:C108)
D114=COVAR($B$3:$B$108,D3:D108)
E114=COVAR($B$3:$B$108,E3:E108)
C115=COVAR($C$3:$C$108,C3:C108)
D115=COVAR($C$3:$C$108,D3:D108)
E115=COVAR($C$3:$C$108,E3:E108)
D116=COVAR($D$3:$D$108,D3:D108)
E116=COVAR($D$3:$D$108,E3:E108)
D117=COVAR($E$3:$E$108,E3:E108)
```
Matrik kedua juga membuat matriks tetapi harus telah memperhitungkan penimbang (weighted) setiap saham.

B120=(\$B\$126\*B126)\*(\$B\$111\*B111) C120=2\*(\$B\$126\*C126)\*C114 D120=2\*(\$B\$126\*D126)\*D114 E120=2\*(\$B\$126\*E126)\*E114 C121=(\$C\$126\*C126)\*(\$C\$111\*C111) D121=2\*(\$C\$126\*D126)\*D115 E121=2\*(\$C\$126\*E126)\*E115 D122=(\$D\$126\*D126)\*(\$D\$111\*D111) E122=2\*(\$D\$126\*E126)\*E116 E123=(\$E\$126\*E126)\*(\$E\$111\*E111)

Selanjutnya menjumlah semua sel pada matriks kedua yaitu

F120=SUM(B120:E120) F121=SUM(B121:E121) F122=SUM(B122:E122) F123=SUM(B123:E123)

Selanjutnya, membuat isian yang akan diestimasikan dengan program Solver yaitu:

B126 dikosongkan, akan diestimasi solver C126 dikosongkan, akan diestimasi solver D126 dikosongkan, akan diestimasi solver E126 dikosongkan, akan diestimasi solver F126=SUM(B126:E126) G126=SQRT(SUM(F120:F123)) H126=B126\*B110+C126\*C110+D126\*D110+E126\*E110

Bagan yang keluar di excell seperti bagan dibawah ini.

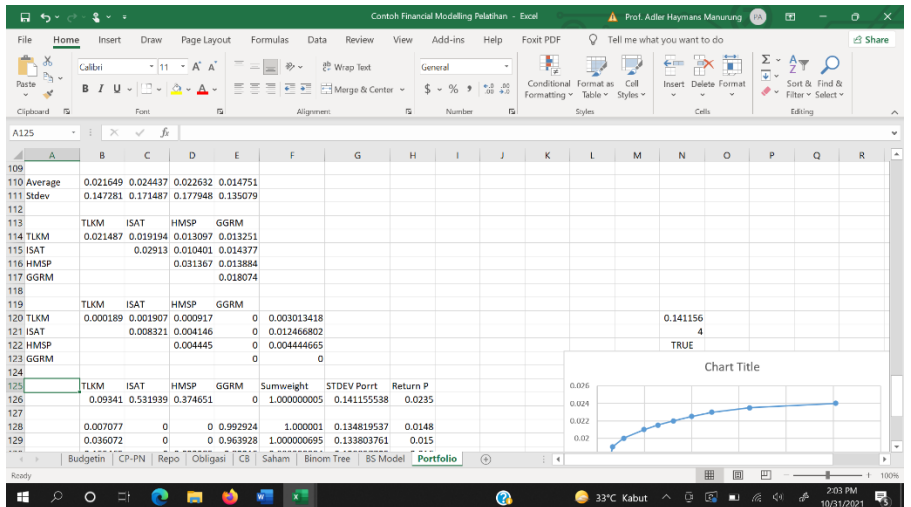

# Selanjutnya membuat program Solver sebagai berikut:

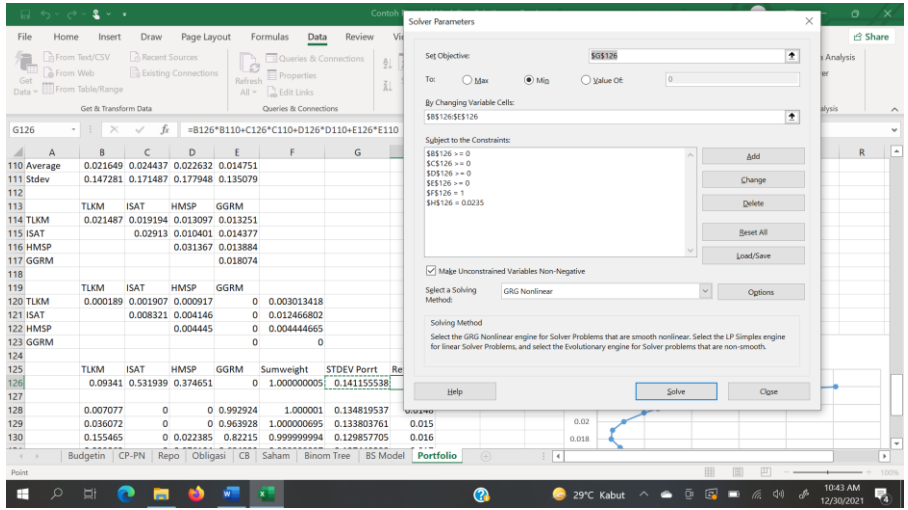

Sel objective yaitu \$G\$126 To klin Min By Changing Variables Celss \$B\$126:\$E\$126

Subject to Constraints:  $$B$126 > 0$  $SC$126 > 0$  $$D$126 > 0$  $$E$126 \ge 0$  $$F$126 = 1$  $$H$126 = 0.135079$ 

Lalu klik Load/Save dan kursor anda buat di tempat kosong di luar angka-angka yang muncul dan tekan enter. Harus diingat bahwa komputer yang saudara pakai harus dibuat dalam bentuk bahasa Inggris, diluar bahasa itu program solver tidak berjalan. Selanjutnya, pekerjaan berikut menghitung weighted dalam rangka membuat garis effisien frontier seperti terlihat pada Bagan dibawah ini. Grafik yang terlihat merupakan pembuatan dari sumbu x yaitu STDEVPort dan sumbu y yaitu return portofolio.

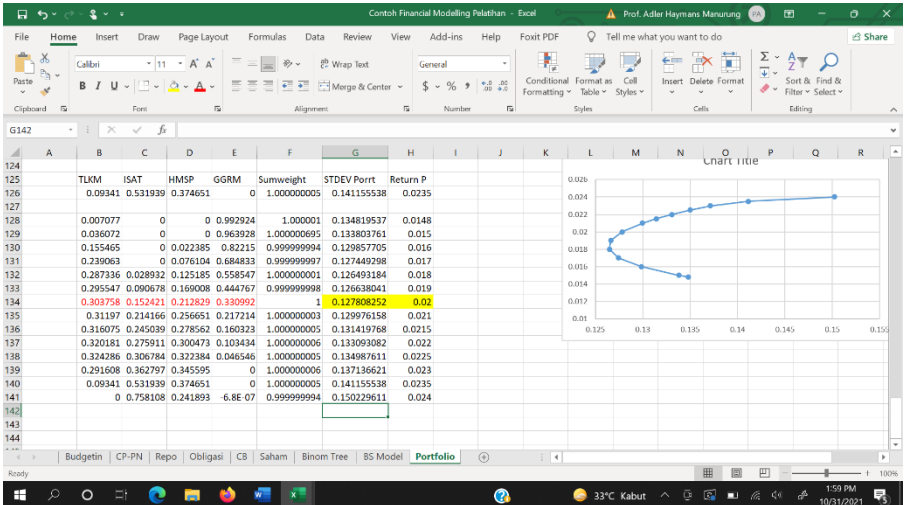

Untuk mendapatkan angka-angka yang tertera pada pada kolom TLKM, ISAT, HMSP, GGRM, Sumweight, STDEVPort dan Return merupakan hasil sovler, seperti yang diperlihatkan dibawah ini.

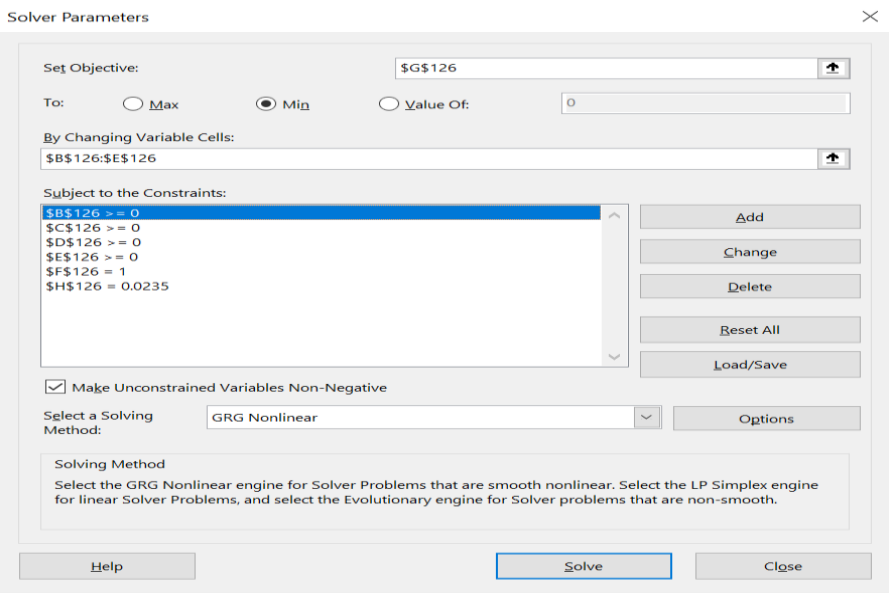

Pertama sekali bahwa program ini sudah disave.

Risiko dihitung berdasarkan program solver, tetapi tingkat pengembalian ditentukan untuk mendapatkan penimbang dan risiko. Nilai return portofolio harus dirubah-rubah.

- 1. Return pertama yang dimasukkan sebesar 0.0148 dengan cara mengklik \$H\$126 sehingga terjadi warna biru lalu mengklik change, lalu masukkan 0.0148 dan klik solver sehingga muncul nilai penimbang masingmasing saham, jumlah penimbang dan nilai risiko risiko. Ini terlihat pada baris 126. Kemudian nilai tersebut dicopy dan dipindah ke baris 128 dengan membuat value.
- 2. Kemudian memasukkan tingkat pengembali 0.015 dengan cara mengklik \$H\$126 sehingga terjadi warna biru lalu mengklik change, lalu masukkan 0.015 dan

klik solver sehingga muncul nilai penimbang masingmasing saham, jumlah penimbang dan nilai risiko risiko. Ini terlihat pada baris 126. Kemudian nilai tersebut dicopy dan dipindah ke baris 129 dengan membuat value.

3. Tahap berikutnya melakukan seperti pada tahapan pertama sampai seterunya.

Setelah sudah dapat data yang banyak berurut maka dibuat grafik efficient frontier dengan menklik insert → scatter diagram, keluar lah gambar grafik tersebut.

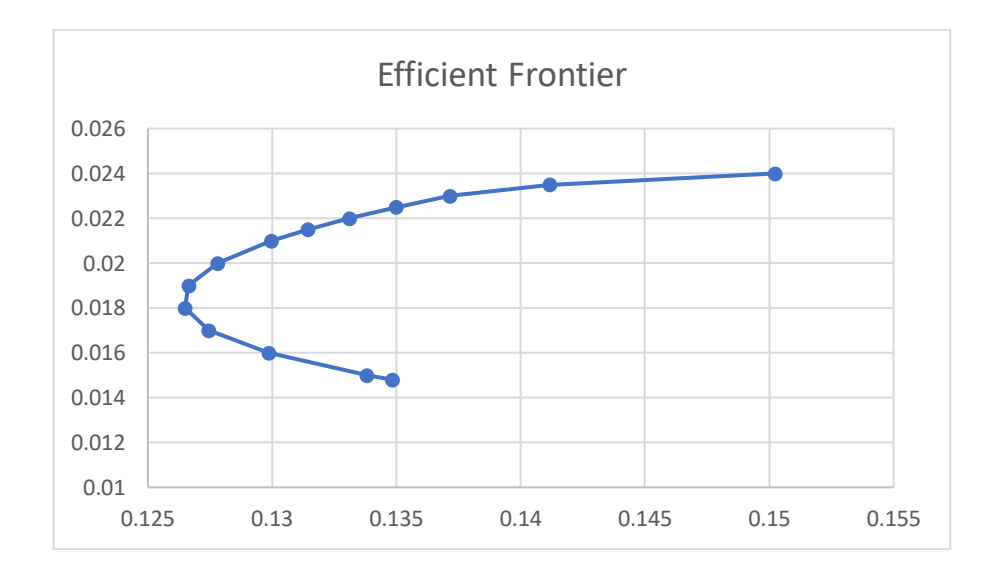

Anda bisa mencobanya dengan angka yang sama.

Jika ingin memahami teori portofolio bisa membaca buku yaitu Adler Haymans Manurung (2016), Konstruksi Portofolio Efek di Indonesia, PT Adler Manurung Press

#### **Bab 10 Pemodelan Risiko**

#### **10.1. Pendahuluan**

Risiko merupakan sebuah persoalan yang harus dihadapi oleh setiap pebisnis. Risiko tersebut seringkali juga harus dimitigasi agar bisa dihadapi dan bisa dikurangi atau dihindari. Risiko past ada untuk setiap pebisnis. Oleh karenanya pebisnis sering melakukan sebuah tindakan atas risiko sebelum risiko itu datang membuat perusahaan menjadi persoalan.

Risiko tersebut perlu juga dibuat pemodelannya untuk lebih memudahkan pebisnis dalam mengestimasi risiko yang bisa ditolerir. Risiko itu sendiri bisa diestimasi dengan nilai simpangan baku. Tetapi ketika sudah mulai memperkirakan besarnya kerugian yang bisa diterima maka metoda Value at Risk yang sangat diperlukan. Bab ini aka membahas pemodelan risiko dalam rangka membantu perusahaan atau perorangan untuk menghitungkan besarnya risiko tersebut.

#### **10.2. Perhitungan VaR (value at risk)**

VaR (value at risk) merupakan sebuah ukuran risiko yang menyatakan besarnya risiko yang akan mungkin terjadi pada beberapa waktu ke depan. Adapun ukuran besaran risiko sebagai berikut:

$$
VaR_{\alpha,t \, days} = Z_{\alpha} * \sigma * \sqrt{\frac{t}{252}} * V_p \tag{8.1}
$$

 $Z_α$  = nilai Z normal dengan tingkat keyakinan (1-α)%  $σ = simpangan baku (risko) dalam satuan tahunan$  $t =$  periode waktu ke depan dalam satuan hari Vp = nilai Portofolio

Bagan dibawah ini memperlihatkan modeling excelnya.

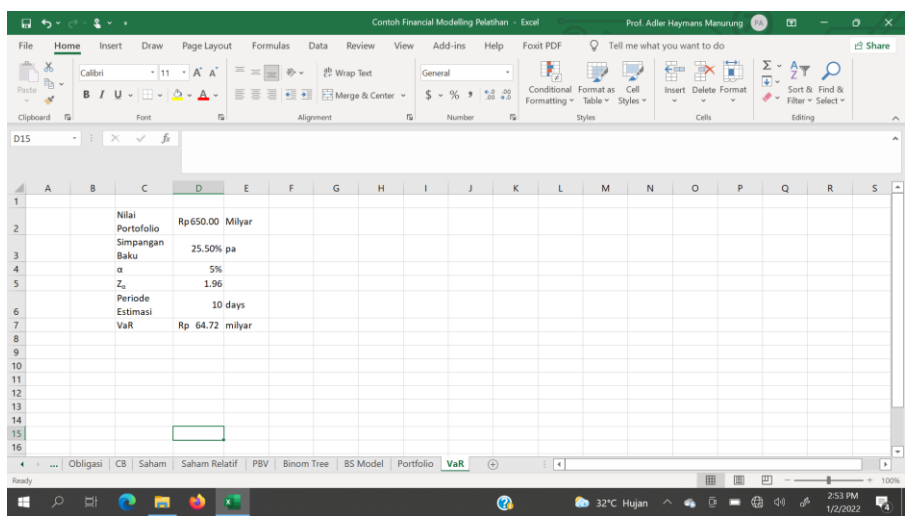

D2 diisi dengan nilai harga pasar dari portofolio D3 diisi dengan nilai simpangan baku portofolio setahun D4 diisi dengan nilai kesalahan yang ditolerir D5=IF(D4=1%,2.33,IF(D4=2.5%,1.96,IF(D4=5%,1.645,IF  $(D4=10\%, 1.28,0))$ D6 diisi jumlah periode estimasi ke depan dalam satuan

hari

D7=D2\*D3\*SQRT(D6/252)\*D5

Saudara bisa mencoba dengan membuat menggunakan modeling tersebut dengan contoh yang saudara gunakan.

10.3. Modeling Risiko Lebih dari satu Aset

Uraian sebelumnya menggunakan sebuah aset finansial dan kemungkinan bertanya kalau beberapa aset bagaimana perhitungannya. Perbedaan satu aset dengan beberapa aset terletak pada perhitungan simpangan baku portofolio. Adapun perhitungan risiko portofolio dapat dipergunakan persamaan (9.4). Berikut ini contoh sebuah portofolio yaitu:

Seorang Fund Manager memiliki portofolio saham Rp. 5 trilliun dan Obligasi Pemerintah sebesar Rp. 3,5 trilliun dan Obligasi swasta Rp. 1,5 trilliun. Bila simpangan baku pasar saham sebesar 16,5% per hari dan Obligasi Pemerintah dianggap nol dan swasta sebesar 7,5% per hari. Saudara diminta menghitung Var untuk sebulan ke depan (22 hari) ? Note. Korelasi saham dengan obligasi swasta - 0,75 dan obligasi swasta dengan pemerintah 0.9.

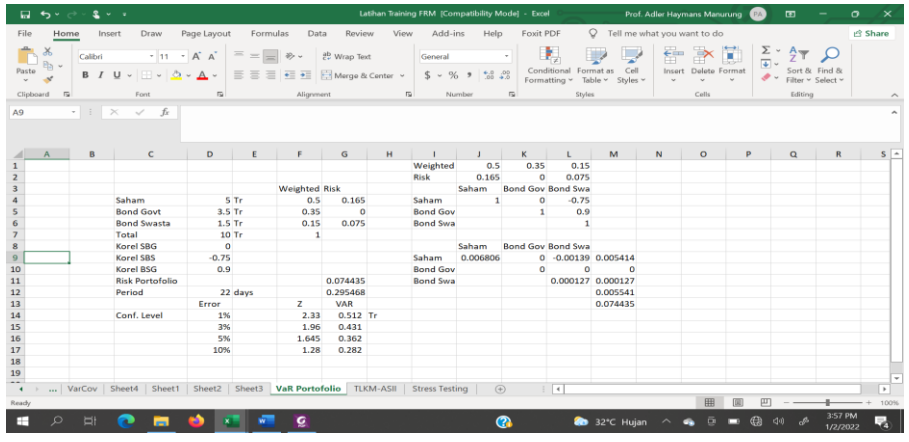

D4 diisi dengan nilai portofolio saham

D5 diisi dengan nilai portofolio obligasi pemerintah D6 diisi dengan nilai portofolio obligasi swasta

D7 diisi dengan jumlah nilai seluruh portofolio

D8 diisi dengan korelasi saham dengan obligasi pemerintah

D9 diisi dengan korelasi saham dengan obligasi swasta

D10 diisi dengan korelasi obligasi pemerintah dan swasta

D12 diisi dengan periode waktu estimasi dalam hal 22 hari

- D14 diisi dengan 1%
- D15 diisi dengan 2.5%
- D<sub>16</sub> diisi dengan 5<sup>%</sup>
- D17 diisi dengan 10%

F4=D4/\$D\$7
F5=D5/\$D\$7 F6=D6/\$D\$7 F7=D7/\$D\$7

F14 diisi dengan 2.33 F15 diisi dengan 1.96 F16 diisi dengan 1.645 F17 diisi dengan 1.28

G4 diisi dengan 0.165 G5 diisi dengan 0 G6 diisi dengan 0.075

```
G11=SQRT((F4^2)*(G4^2)+(F5^2)*(G5^2)+(F6^2)*(G6^
2)+(2*F4*F5*D8*G4*G5)+(2*F4*F6*D9*G4*G6)+(2*F5
*F6*D10*G5*G6))
G12=SQRT(22/252)
G14=$D$7*$G$11*$G$12*F14
G15=$D$7*$G$11*$G$12*F15
G16=$D$7*$G$11*$G$12*F16
G17=$D$7*$G$11*$G$12*F17
```
Isian dari G11 dilakukan Perhitungan dengan menggunakan matriks sebelah dari angka-angka tersebut.

Penimbang dari masing-masing aset yaitu  $J1=D4/D7$  $K1=D5/D7$  $L1=D6/D7$ 

Simpangan baku masing-masing aset yaitu J2 diisi dengan 0.165 K2 diisi dengan 0 L2 diisi dengan 0.075

J4 diisi nilai 1

K4 diisi nilai 0 L4 diisi nilai -0.75

K5 diisi nilai 1 L5 diisi nilai 0.9

L6 diisi nilai 1

Kemudian Matrik berikutnya  $J9=(J1^2)^*(J2^2)$ K9=2\*J1\*K1\*K4\*J2\*K2  $L9=2*(J1*L1*L4*J2*L2)$ M9=SUM(J9:L9)

 $K10=K1^2*K2^2$ L10=2\*K1\*L1\*L5\*K2\*L2 M10=SUM(J10:L10)

 $L11=(L1^2)^*(L2^2)$  $M11 = SUM(J11:L11)$ M12=SUM(M9:M11) M13=SQRT(M12)

Nilai isi sel M13 sama dengan nilai isi sel G11 yang menyatakan simpangan baku portofolio.

10.4. Modeling Risiko

Berikut akan menjelaskan modeling risiko yang dipergunakan selalu bagi berbagai pihak dan terutama yang sudah mengalami pengetahuan tingkat lanjut. Bagan berikut memperlihatkan modeling risiko. Sheet ini memperlihatkan modeling untuk portofolio Equity pada satu sheet, Bonds dan Currency.

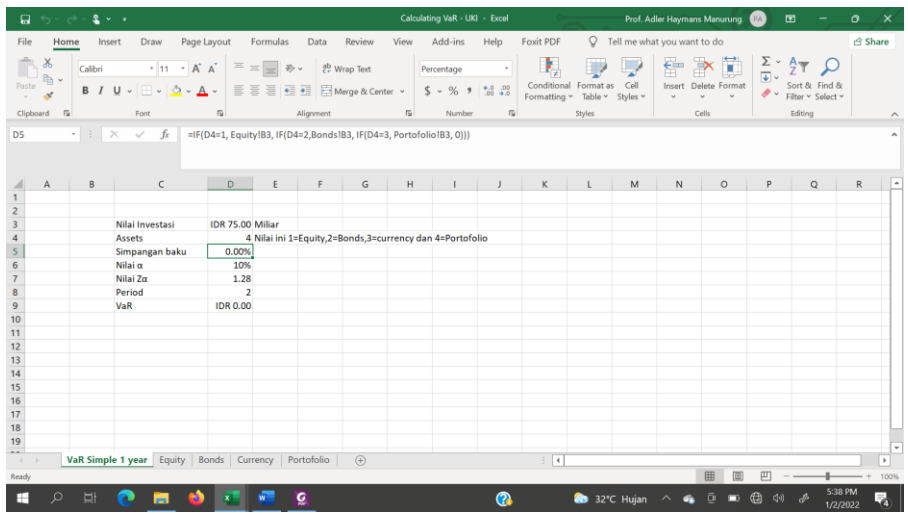

D3 diisi nilai portofolio

D4 diisi 1 atau 2 atau 3 atau 4 dengan rincian1=Equity, 2=Bonds, 3=currency dan 4=Portofolio

D5=IF(D4=1, Equity!B3, IF(D4=2,Bonds!B3, IF(D4=3, Portofolio!B3, 0)))

D6 diisi nilai α sesuai kesepakatan yaitu 1%, 5% dan 10% D7=IF(D6=0.5%,2.565,IF(D6=1%,2.325,IF(D6=2%,2.045, IF(D6=2.5%,1.96,IF(D6=5%,1.645,IF(D6=7.5%,1.44,IF(D  $6=10\%, 1.28,0))$ ))))))

D8 diisi periode waktu yang disepakati D9=D7\*D5\*SQRT(D8)\*D3

Sheet Equity

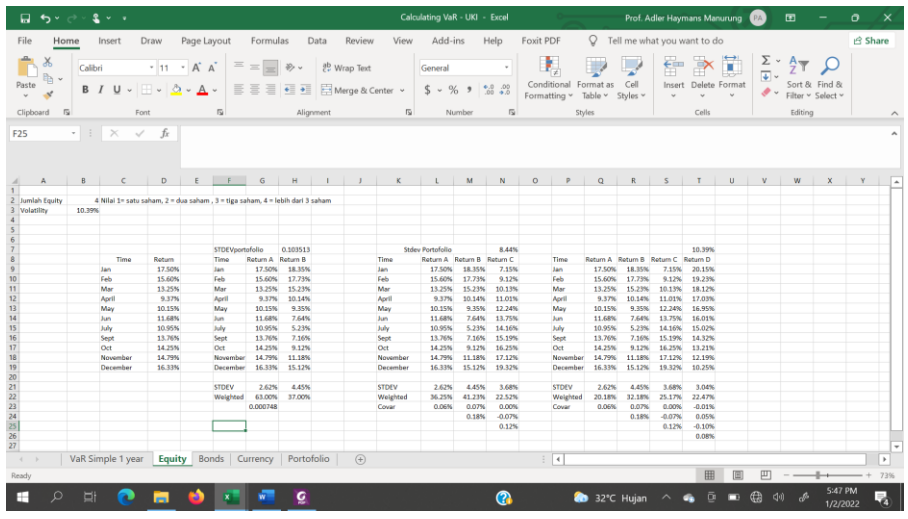

B2 diisi angka dengan Nilai 1 = satu saham,  $2 =$  dua saham,  $3 =$  tiga saham,  $4 =$  lebih dari 3 saham

B3=IF(B2=1, STDEV(D9:D19)\*SQRT(12), IF(B2=2, H7, IF(B2=3, N7, IF(B2=4, T7, 0))))

D9 sd D19 diisi angka sesuai return saham per bulannya G9 sd G19 diisi angka sesuai return saham per bulannya

H7=SQRT(((G22^2)\*(G21^2))+((H22^2)\*(H21^2))+(2\*G 22\*H22\*G23))\*SQRT(12)

H9 sd H19 diisi angka sesuai return saham per bulannya

G21=STDEV(G9:G19) H21=STDEV(H9:H19) G22 diisi bobot saham pertama H22 diisi bobot saham kedua G23=2\*G22\*H22\*COVAR(G9:G19,H9:H19)

L9 sd L19 diisi angka sesuai return saham A per bulannya M9 sd M19 diisi angka sesuai return saham B per bulannya N19 sd N19 diisi angka sesuai return saham C per bulannya  $N7=SQRT((L22^2)^*(L21^2)+(M22^2)^*(M21^2))+(N22^N)$ 2)\*(N21^2)+(2\*L22\*M22\*M23)+(2\*L22\*N22\*N23)+(2\* M22\*N22\*N24)))\*SQRT(12)

 $L21 = STDEV(L9:L19)$ M21=STDEV(M9:M19) N21=STDEV(N9:N19)

L22 diisi bobot saham A sesuai kesepakatan M22 diisi bobot saham B sesuai kesepakatan N22 diisi bobot saham C sesuai kesepakatan

L23=COVAR(\$L\$9:\$L\$19,L9:L19) M23=COVAR(\$L\$9:\$L\$19,M9:M19) N23=COVAR(\$L\$9:\$L\$19,N9:N19)

M24=COVAR(\$M\$9:\$M\$19,M9:M19) N24 =COVAR(\$M\$9:\$M\$19,N9:N19)

N25=COVAR(N9:N19,N9:N19)

Q9 sd Q19 diisi angka sesuai return saham A per bulannya R9 sd R19 diisi angka sesuai return saham B per bulannya S9 sd S19 diisi angka sesuai return saham C per bulannya T9 sd T19 diisi angka sesuai return saham D per bulannya

Selanjutnya tindakan yang dilakukan yaitu menghitung simpangan baku empat saham dengan mempergunakan data tingkat pengembalian saham A, B, C dan D.  $T7=SQRT(((Q22^2)^*(Q21^2))+(R22^2)^*(R21^2))+(S22^2)$ \*2)\*(S21^2))+((T22^2)\*(T21^2))+(2\*Q22\*R22\*R23)+(2\* Q22\*S22\*S23)+(2\*Q22\*T22\*T23)+(2\*R22\*S22\*S24)+(2 \*R22\*T22\*T24)+(2\*S22\*T22\*T25))\*SQRT(12)

Q21=STDEV(Q9:Q19)  $R21=STDEV(R9:R19)$ 

S21=STDEV(S9:S19) T21=STDEV(T9:T19)

Q22 diisi dengan bobot saham A yang disepakati R22 diisi dengan bobot saham B yang disepakati S22 diisi dengan bobot saham C yang disepakati T22 diisi dengan bobot saham D yang disepakati

Q23=COVAR(\$Q\$9:\$Q\$19,Q9:Q19) R23=COVAR(\$Q\$9:\$Q\$19,R9:R19) S23=COVAR(\$Q\$9:\$Q\$19,S9:S19) T23=COVAR(\$Q\$9:\$Q\$19,T9:T19)

R24=COVAR(\$R\$9:\$R\$19,R9:R19) S24=COVAR(\$R\$9:\$R\$19,S9:S19) T24=COVAR(\$R\$9:\$R\$19,T9:T19)

S25=COVAR(\$S\$9:\$S\$19,S9:S19) T25=COVAR(\$S\$9:\$S\$19,T9:T19) T26=COVAR(\$T\$9:\$T\$19,T9:T19)

Pemahaman untuk sheet Equity akan memudahkan untuk pemahaman pada sheet Bonds dan Currency dan cara berpikirnya sama. Oleh karenanya, perlu sekali memahami sheet Equity secara seksama agar bisa memahami sheet yang lain untuk membuat modeling risiko tersebut.

Adapun Sheet Bonds sebagai berikut:

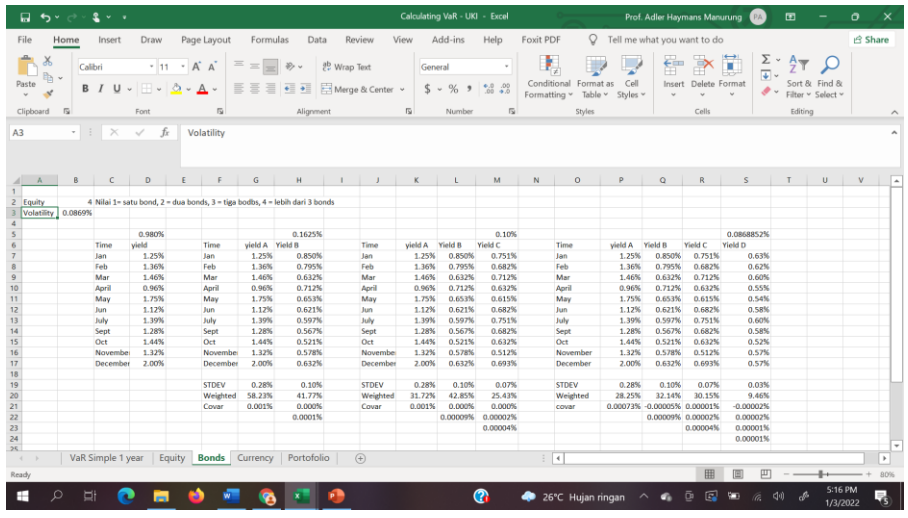

B2 diisi angka dengan Nilai 1 = satu saham,  $2 =$  dua saham,  $3 =$  tiga saham,  $4 =$  lebih dari 3 saham

B3=IF(B2=1, STDEV(D9:D19)\*SQRT(12), IF(B2=2, H7, IF(B2=3, N7, IF(B2=4, T7, 0))))

D9 sd D19 diisi angka sesuai return saham per bulannya G9 sd G19 diisi angka sesuai return saham per bulannya

H7=SQRT(((G22^2)\*(G21^2))+((H22^2)\*(H21^2))+(2\*G 22\*H22\*G23))\*SQRT(12)

H9 sd H19 diisi angka sesuai return saham per bulannya

G21=STDEV(G9:G19) H21=STDEV(H9:H19) G22 diisi bobot saham pertama H22 diisi bobot saham kedua G23=2\*G22\*H22\*COVAR(G9:G19,H9:H19)

L9 sd L19 diisi angka sesuai return saham A per bulannya M9 sd M19 diisi angka sesuai return saham B per bulannya N19 sd N19 diisi angka sesuai return saham C per bulannya  $N7=SQRT((L22^2)^*(L21^2)+(M22^2)^*(M21^2))+(N22^N)$ 2)\*(N21^2)+(2\*L22\*M22\*M23)+(2\*L22\*N22\*N23)+(2\* M22\*N22\*N24)))\*SQRT(12)

 $L21 = STDEV(L9:L19)$ M21=STDEV(M9:M19) N21=STDEV(N9:N19)

L22 diisi bobot saham A sesuai kesepakatan M22 diisi bobot saham B sesuai kesepakatan N22 diisi bobot saham C sesuai kesepakatan

L23=COVAR(\$L\$9:\$L\$19,L9:L19) M23=COVAR(\$L\$9:\$L\$19,M9:M19) N23=COVAR(\$L\$9:\$L\$19,N9:N19)

M24=COVAR(\$M\$9:\$M\$19,M9:M19) N24 =COVAR(\$M\$9:\$M\$19,N9:N19)

N25=COVAR(N9:N19,N9:N19)

Q9 sd Q19 diisi angka sesuai return saham A per bulannya R9 sd R19 diisi angka sesuai return saham B per bulannya S9 sd S19 diisi angka sesuai return saham C per bulannya T9 sd T19 diisi angka sesuai return saham D per bulannya

Selanjutnya tindakan yang dilakukan yaitu menghitung simpangan baku empat saham dengan mempergunakan data tingkat pengembalian saham A, B, C dan D.

 $T7=SQRT(((Q22^2)^*(Q21^2))+(R22^2)^*(R21^2))+(S22^2)$ \*2)\*(S21^2))+((T22^2)\*(T21^2))+(2\*Q22\*R22\*R23)+(2\* Q22\*S22\*S23)+(2\*Q22\*T22\*T23)+(2\*R22\*S22\*S24)+(2 \*R22\*T22\*T24)+(2\*S22\*T22\*T25))\*SQRT(12)

Q21=STDEV(Q9:Q19)

 $R21=STDEV(R9:R19)$ S21=STDEV(S9:S19) T21=STDEV(T9:T19)

Q22 diisi dengan bobot saham A yang disepakati R22 diisi dengan bobot saham B yang disepakati S22 diisi dengan bobot saham C yang disepakati T22 diisi dengan bobot saham D yang disepakati

Q23=COVAR(\$Q\$9:\$Q\$19,Q9:Q19) R23=COVAR(\$Q\$9:\$Q\$19,R9:R19) S23=COVAR(\$Q\$9:\$Q\$19,S9:S19) T23=COVAR(\$Q\$9:\$Q\$19,T9:T19)

R24=COVAR(\$R\$9:\$R\$19,R9:R19) S24=COVAR(\$R\$9:\$R\$19,S9:S19) T24=COVAR(\$R\$9:\$R\$19,T9:T19)

S25=COVAR(\$S\$9:\$S\$19,S9:S19) T25=COVAR(\$S\$9:\$S\$19,T9:T19) T26=COVAR(\$T\$9:\$T\$19,T9:T19)

Selanjutnya dilakukan untuk sheet Currency sebagai berikut:

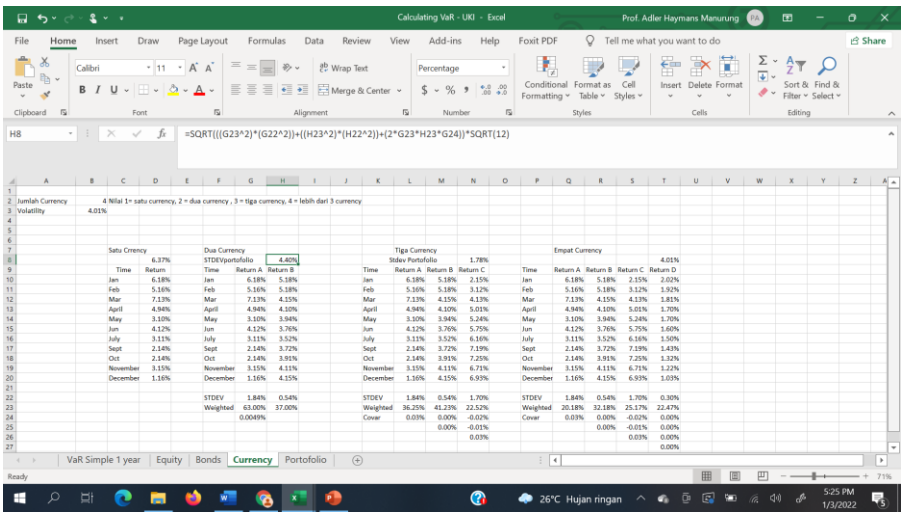

B2 diisi angka dengan Nilai 1 = satu saham,  $2 =$  dua saham,  $3 =$  tiga saham,  $4 =$  lebih dari 3 saham B3=IF(B2=1, STDEV(D9:D19)\*SQRT(12), IF(B2=2, H7, IF(B2=3, N7, IF(B2=4, T7, 0)))) D9 sd D19 diisi angka sesuai return saham per bulannya

G9 sd G19 diisi angka sesuai return saham per bulannya

 $H7=SQRT(((G22^2)^*(G21^2))+(H22^2)^*(H21^2))+(2^*G)$ 22\*H22\*G23))\*SQRT(12)

H9 sd H19 diisi angka sesuai return saham per bulannya

G21=STDEV(G9:G19) H21=STDEV(H9:H19) G22 diisi bobot saham pertama H22 diisi bobot saham kedua G23=2\*G22\*H22\*COVAR(G9:G19,H9:H19)

L9 sd L19 diisi angka sesuai return saham A per bulannya M9 sd M19 diisi angka sesuai return saham B per bulannya N19 sd N19 diisi angka sesuai return saham C per bulannya

 $N7=SQRT((L22^2)^*(L21^2)+(M22^2)^*(M21^2))+(N22^N)$ 2)\*(N21^2)+(2\*L22\*M22\*M23)+(2\*L22\*N22\*N23)+(2\* M22\*N22\*N24)))\*SQRT(12)

 $L21 = STDEV(L9:L19)$ M21=STDEV(M9:M19) N21=STDEV(N9:N19)

L22 diisi bobot saham A sesuai kesepakatan M22 diisi bobot saham B sesuai kesepakatan N22 diisi bobot saham C sesuai kesepakatan

L23=COVAR(\$L\$9:\$L\$19,L9:L19) M23=COVAR(\$L\$9:\$L\$19,M9:M19) N23=COVAR(\$L\$9:\$L\$19,N9:N19)

M24=COVAR(\$M\$9:\$M\$19,M9:M19) N24 =COVAR(\$M\$9:\$M\$19,N9:N19)

N25=COVAR(N9:N19,N9:N19)

Q9 sd Q19 diisi angka sesuai return saham A per bulannya R9 sd R19 diisi angka sesuai return saham B per bulannya S9 sd S19 diisi angka sesuai return saham C per bulannya T9 sd T19 diisi angka sesuai return saham D per bulannya

Selanjutnya tindakan yang dilakukan yaitu menghitung simpangan baku empat saham dengan mempergunakan data tingkat pengembalian saham A, B, C dan D.

 $T7=SORT(((Q22^2)^*(Q21^2))+(R22^2)^*(R21^2))+(S22^2)$ \*2)\*(S21^2))+((T22^2)\*(T21^2))+(2\*Q22\*R22\*R23)+(2\* Q22\*S22\*S23)+(2\*Q22\*T22\*T23)+(2\*R22\*S22\*S24)+(2 \*R22\*T22\*T24)+(2\*S22\*T22\*T25))\*SQRT(12)

 $Q21 = STDEV(Q9:Q19)$  $R21=STDEV(R9:R19)$ S21=STDEV(S9:S19) T21=STDEV(T9:T19)

Q22 diisi dengan bobot saham A yang disepakati R22 diisi dengan bobot saham B yang disepakati S22 diisi dengan bobot saham C yang disepakati T22 diisi dengan bobot saham D yang disepakati

Q23=COVAR(\$Q\$9:\$Q\$19,Q9:Q19) R23=COVAR(\$Q\$9:\$Q\$19,R9:R19) S23=COVAR(\$Q\$9:\$Q\$19,S9:S19) T23=COVAR(\$Q\$9:\$Q\$19,T9:T19)

R24=COVAR(\$R\$9:\$R\$19,R9:R19) S24=COVAR(\$R\$9:\$R\$19,S9:S19) T24=COVAR(\$R\$9:\$R\$19,T9:T19)

S25=COVAR(\$S\$9:\$S\$19,S9:S19) T25=COVAR(\$S\$9:\$S\$19,T9:T19) T26=COVAR(\$T\$9:\$T\$19,T9:T19)

Selanjutnya, kita membahas di sheet portofolio sebagai berikut:

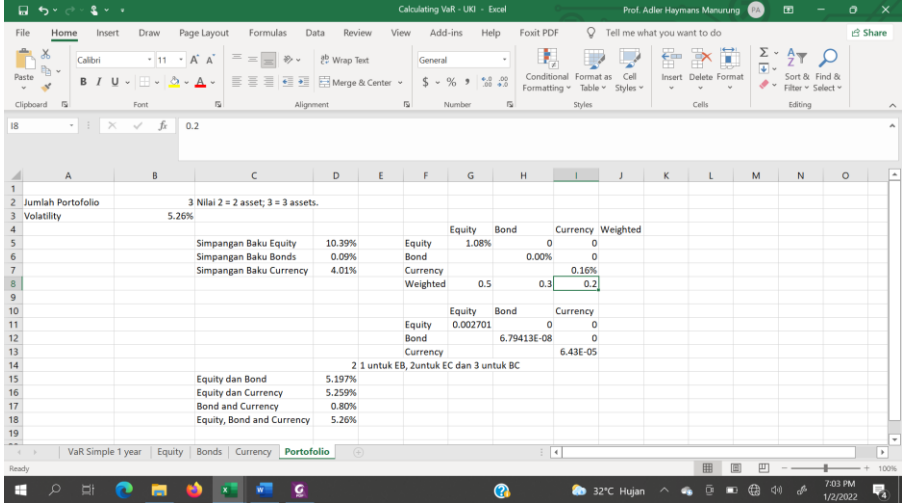

Portofolio yang bisa terjadi yaitu Equity dan Bond, Equity dan Currency, Bond dan Currency serta Equity, Bond dan Currency sekaligus.

B3=IF(B2=3, D18, IF(D14=1, D15, IF(D14=2, D16,  $IF(D14=3, D17, 0))()$ 

D5=Equity!B3 D6=Bonds!B3 D7=Currency!B3

G5=D5^2 Covar Equity sama dengan Variansnya H5 diisi nol karena covar Equity dan bond 0.

I5 diisi nol karena diasumsikan Equity dan Currency 0

 $H6=D6^{\wedge}2$ I6 diisi nol karena diasumsikan bond dan currency 0  $I7=D7^2$ G8 diisi 0.5 sesuai kesepakatan bobot equity 50% H8 diisi 0.3 sesuai kesepakatan bobot bond 30% I8 diisi 0.2 sesuai kesepakatan bobot currency 20%.  $G11 = $G$8*G8*G5$ H11=2\*\$G\$8\*H8\*H5  $I11=2*SG$8*I8*I5$ H12=\$H\$8\*H8\*H6 I12=2\*\$H\$8\*I8\*I6 I13=\$I\$8\*I8\*I7

```
D15=SQRT((G8^2)*(D5^2)+(H8^2)*(D6^2)+H11)
D16=SQRT((G8^2)*(D5^2)+(I8^2)*(D7^2)+I11)
D17=SQRT((H8^2)*(D6^2)+(I8^2)*(D7^2)+I11)D18=SQRT((G8^2)^*(D5^2)+(H8^2)^*(D6^2)+(I8^2)^*(D7^2)2)+H11+I11+I12
```
Saudara bisa mencoba lebih banyak aset finansial tetapi harus ingat teorema pascal untuk menghitung banyak covarians.

## **Daftar Pustaka**

Alexander, C. (2001), Market Models: A Guide to Financial Data Analysis; ISMA Centre, John Wiley & Sons.

Charnes, J. (2007), Financial Modeling with Crystal Ball and Excell; John Wiley & Sons.

Chance, D. M. and P. P. Peterson (2002), Real Options and Investment Valuation, The Research Foundation of AIM

Clauss, F. J. (2010), Corporate Financial Analysis with Microsoft Excel; McGraw Hill

Dalton, S. (2007), Financial Application using Excel add-in Development in C/C++; John Wiley and Sons

Day, Alastair L. (2001), Mastering Financial Modelling: A Practitioner's Guide to Applied Corporate Finance, Prentice Hall.

Diacogiannis, G. P. (1994), Financial Management: A Modeling Approach Using Spreadsheets; McGraw Hill.

Helbaek, M., Lovaas, R. And J. Mjolhus (2013), Financial Modelling and Asset Valuation with Excel; Routledge.

Jackson, M. and M. Staunton (2001), Advanced Modeling in Finance using Excel and VBA; John Wiley & Sons

Jondeau, E., Poon, S. H. And M. Rockinger (2007), Financial Modeling Under Non-Gaussian Distributions; Springer.

Manurung, Adler H. (2021), Keuangan Perusahaan, PT Adler Manurung Press

Manurung, Adler H. (2016), Kontruksi Portofolio Efek Indonesia, PT Adler Manurung Press

Manurung, Adler Haymans (2015), Manajemen Treasuri: Dasar dan Instrumen; PT Adler Manurung Press.

Manurung, Adler H. (2012), Investasi dan Manajemen Portofolio, Modul Universitas Terbuka.

Mayes, T. R. and T . M. Shank (2010); Financial Analysis with Microsoft Excel; SOUTH-WESTERN CENGAGE Learning

Person, Ron (2013), Balance Scorecards & Operation Dashboards with Microsoft Excell; 2nd Eds., John Wiley & Sons.

Rees, M. (2008), Financial Modelling in Practice: A Concise Guide for Intermediate and Advanced Level; John Wiley & Sons.

Seiler, M. J. (2004), Performing Financial Studies: A Methodological Cookbook; Prentice Hall.

Sengupta, C. (2010), Financial Analysis and Modeling using Excel and VBS; 2nd eds.; John Wiley & Sons

## **Riwayat Hidup Penulis**

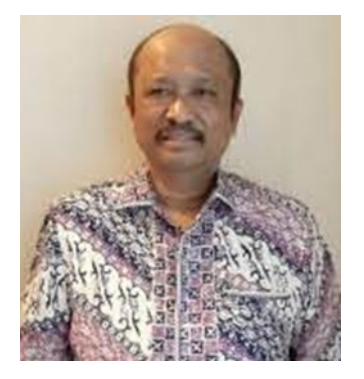

**Adler Haymans Manurung**, dilahirkan di Porsea, Tapanuli Utara pada 17 Desember tahun 1961. Pendidikan Sekolah Dasar (SD) sampai Sekolah Menengah Atas di Medan. Selanjutnya, pendidikan perguruan tingginya dimulai dari Akademi Ilmu Statistik dengan lulus Ranking Pertama pada tahun 1983. Sarjana Ekonomi (SE) diperolehnya dari Program

Extension Fakultas Ekonomi Universitas Indonesia pada tahun 1987. Pendidikan program S2 dengan gelar Master of Commerce (M.Com) dari University of Newcastle, Australia pada tahun 1995 dan Magister Ekonomi (ME) dari Fakultas Ekonomi Universitas Indonesia pada tahun 1996. Doktor dalam bidang Keuangan diperoleh dari FEUI pada 17 Oktober 2002 dengan predikat "Cum-Laude". Lulus Sarjana Hukum dengan menekuni Hukum Ekonomi dari Fakultas Hukum Universitas Kristen Indonesia pada tahun 2007. Adler juga telah menyelesaikan Kursus Pajak Brevet A dan B di STAN, Jakarta pada tahun 2007.

Dalam Bidang Bisnis, Adler saat ini mengelola beberapa perusahaan, President Direktur PT Valuasi Investindo, PT Finansial Bisnis Informasi, dan PT Adler Manurung Press. Juga menjadi Komisaris PT Rygrac Capital dan PT Putra Nauli (bergerak dalam bidang pupuk kompos di Porsea – Kabupaten Tobasa, SUMUT) dan Ketua Dewan Pembina Yayasan Tobasa Membangun. Sebelumnya, Adler bergabung dengan PT Nikko Securities Indonesia pada periode Nopember 1996 sampai April 2010 dengan jabatan Direktur Fund Management dan dimana sebelumnya bekerja pada PT BII Lend Lease Investment Services sebagai Associate Direktur Riset sejak Maret 1995 sampai dengan Oktober 1996 dan sebagai Senior Manager Research Analyst pada Lend Lease Corporate Services, Australia, sejak Juli 1994. Sebagai Fund Manager telah mengalami asam garam dan saat ini telah mengelola dana diatas Rp. 2 trilliun. Investor yang sangat mengenalnya menyebut **pelindung dana investor** karena sangat hatihatinya. Adler memulai karir dalam pasar modal pada tahun 1990 dan bekerja sebagai Research Analyst di perusahaan

sekuritas. Pada periode 2010 – 2014 menjadi Ketua Komite Tetap Fiskal dan Moneter, Kadin Indonesia. Adler telah menulis buku sebagai berikut:

- 1. Statistik Lanjutan (Advanced Statistics Problem) Penerbit : Universitas Tarumanegara (1989).
- 2. Teknik Peramalan Bisnis dan Ekonomi (Forecasting Method for Business and Economic) Penerbit: PT. Rineka Cipta (1990)
- 3. Pengambilan Keputusan; Pendekatan Kuantitatif (Decision Theory; Quantitative and Economic) Penerbit: PT. Rineka Cipta (1991)
- 4. Analisis Saham Indonesia (Stock Analysis in Indonesia) Penerbit: Economic Student's Group (1992)
- 5. Lima Bintang untuk Agen Penjual Reksa Dana, Penerbit: Ghalia Indonesia, 2002.
- 6. Memahami Seluk Beluk Instrumen Investasi. Penerbit: PT Adler Manurung Press, April - 2003
- 7. Berinvestasi, Pendirian dan Pembubaran Reksa Dana: Pegangan untuk Manajer Investasi dan Investor; Penerbit: PT Adler Manurung Press, Agustus – 2003.
- 8. Pasar Keuangan & Lembaga Keuangan Bank & Bukan Bank; Penerbit: PT Adler Manurung Press, Agustus 2003. (Sebagai Penulis Ketiga)
- 9. Strategi Memenangkan Transaksi Saham di Bursa (Strategic to win stock transaction in Bourse), PT Elex Media Komputindo (Gramedia Group); Agustus 2004.
- 10.Penilaian Perusahaan (Company Valuation); Penerbit: PT Adler Manurung Press, September 2004 diperbaharui dengan Judul "Valuasi Wajar Perusahaan".
- 11.Dasar-dasar Keuangan Bisnis: Teori dan Aplikasi; Penerbit: PT Elex Media Komputindo, Jakarta, Mei 2005., (Penulis Kedua dari tiga Penulis)
- 12.Wirausaha: Bisnis UKM, Kompas Agustus 2005
- 13.Ke Arah Manakah Bursa Indonesia dibawa?, Penerbit: PT Elex Media Komputindo, Jakarta Oktober 2005
- 14.Ekonometrika: Teori dan Aplikasi; PT Elex Media Komputindo, Jakarta Desember 2005. (Penulis Kedua dari tiga penulis)
- 15.Ke Mana Investasi ? Kiat dan Panduan Investasi Keuangan di Indonesia; Penerbit Buku Kompas, Maret 2006.
- 16.Dasar-Dasar Investasi Obligasi; PT Elex Media Komputindo; Mei 2006.
- 17.Aktiva Derivatif: Pasar Uang, Pasar Modal, Pasar Komoditi, dan Indeks; PT Elex Media Komputindo; Desember 2006, (Penulis Kedua)
- 18.Cara Menilai Perusahaan; PT Elex Media Komputindo; Januari 2007,
- 19.Sekuritisasi Aset, PT Elex Media Komputindo, Maret 2007
- 20.Wanita Berbisnis UKM Makanan, Kompas Maret 2007
- 21.Pengelolaan Portofolio Obligasi, PT Elex Media Komputindo, April 2007
- 22.Reksa Dana Investasiku, Kompas September 2007.
- 23.Pendanaan UKM, Kompas Januari 2008.
- 24.Financial Planner, Kompas, Maret 2008
- 25.Obligasi: Harga, dan Perdagangannya, ABFI Institute Perbanas, Januari 2009. Direvisi dan diterbitkan PT Adler Manurung Press, 2011.
- 26.Ekonomi Keuangan dan Kebijakan Moneter; Penerbit Salemba Empat, 2009 (Penulis Kedua, dengan Dr. Jonni Manurung)
- 27.Successful Financial Planner: A Complete Guide, PT Gramedia Widiasarana Indonesia, Agustus 2009
- 28.Kaya dari Bermain Saham; Penerbit Buku Kompas, Oktober 2009 (Di Revisi pada Maret 2021).
- 29.Metode Riset: Keuangan dan Investasi Empiris, ABFI Institute Perbanas Press, November 2009 – Bersama Wilson R. L. Tobing Ph.D.
- 30.Sukses Menjual Reksa Dana, PT Grasindo, 2010
- 31.Kaya dari Bermain Opsi; Penerbit Buku Kompas, 2010
- 32.Ekonomi Finansial; PT Adler Manurung Press, Jakarta, 2010
- 33.Metode Penelitian: Keuangan, Investasi dan Akuntansi Empiris; PT Adler Manurung Press, Mei 2011, diperbaiki dan diterbitkan Kembali pada tahun 2019 dengan penulis kedua Dr. Dyah Budiastuti.
- 34.Restrukturisasi Perusahaan: Merger, Konsolidasi, Merger dan Akuisisi serta Pembiayaannya, PT Adler Manurung Press, Agustus 2011
- 35.Teori Keuangan Perusahaan; PT Adler Manurung Press, Januari 2012
- 36.Teori Investasi: Konsep dan Empiris; PT Adler Manurung Press, Agustus 2012.
- 37.Investasi dan Manajemen Portofolio, Modul untuk FE Universitas Terbuka, 2012
- 38.Initial Public Offering (IPO): Konsep, Teori dan Proses; PT Adler Manurung Press, April 2013
- 39.Otorias Jasa Keuangan: Pelindung Investor; PT Adler Manurung Press, September 2013.
- 40.Berani Bermain Saham, Buku Kompas, September 2013.
- 41.Pasar Futures Indonesia: Tradisional to Finansial; PT Adler Manurung Press, Agustus 2014.
- 42.Pengukuran Risiko, PT Adler Manurung Press, Oktober 2014
- 43.Manajemen Treasuri: Dasar dan Instrumen; PT Adler Manurung Press, 2015
- 44.Konstruksi Portofolio Efek di Indonesia; PT Adler Manurung Press, Februari 2016
- 45.Raja Manurung tu Tuan Sogar Manurung dan Pomparannnya: "Mulak Ma Ogung tu Sakke Na; Jakarta: PT Adler Manurung Press, September 2016
- 46.Cadangan Devisa dan Kurs Valuta Asing; Buku Kompas, Oktober 2016
- 47.Manajemen Risiko Finansial: Perbankan, PT Adler Manurung Press, Februari 2017. Telah direvisi dengan judul "Manajemen Risiko Finansial untuk Industri Jasa Keuangan" ditulis Mohammad Hamsal, Adler Haymans Manurung, Benny Hutahayan dan Jenry Cardo Manurung.
- 48.Manajemen Aset dan Liabilitas, PT Adler Manurung Press, Juni 2017
- 49.Model dan Estimasi dalam Riset Manajemen dan Keuangan; PT Adler Manurung Press, Juli 2019.
- 50.Enterprise Risk Management, PT Adler Manurung Press, Jakarta, Februari 2020.
- 51.Bank Business Performance, PT Adler Manurung Press, Nopember 2020, Penulis Pertama dari 4 Penulis (Benny Hutahayan, Kevin Deniswara dan Tipri Rose Kartika)
- 52.Investasi: Teori dan Empiris; PT Adler Manurung Press, Nopember 2020
- 53.Manajemen: Teori dan Perkembangannya, PT Adler Manurung Press, Februari 2021

54.Keuangan Perusahaan, PT Adler Manurung Press, Juli 2021

Disamping sebagai penulis buku, Adler juga aktif sebagai kolumnis dalam bidang pasar modal diberbagai surat kabar, majalah nasional serta majalah internasional serta **pengasuh kolom Investasi di Harian Kompas Minggu**. Tulisan penelitian empirisnya dapat dibaca pada Jurnal terkemuka di Indonesia, seperti Jurnal Riset dan Akuntansi Indonesia (JRAI), Jurnal Kelola dari UGM dan Management Usahawan dari FEUI serta Jurnal Perbankan dari STIE Perbanas. Disamping itu, Adler juga menjadi pembicara dalam konferensi ilmiah internasional dan juga menjadi staf pengajar pada MM-FEUI, Pascasarjana FEUI; Doktor Bisnis di MB – IPB dan Program Doktor Manajemen Bisnis, Universitas Padjadjaran, Bandung dan Pascasarjana ABFI Institute Perbanas; Magister Manajemen – Universitas Negeri Jakarta serta Fakultas Ekonomi – Universitas Tarumanagara. Kepangkatan penulis dalam mengajar dari Departemen Pendidikan yaitu "**Professor**" pada tahun 2008 dalam bidang Investasi, Pasar Modal, Keuangan dan Perbankan dengan dengan Surat Keputusan Menteri Pendidikan Nasional Republik Indonesia Nomor: 77548/A4.5/KP/2008, tertanggal 1 Desember 2008. Adler telah ditugaskan BAN-PT sebagai Assessor BAN-PT. Penulis juga menjadi Chief Editor Journal Keuangan dan Perbankan yang diterbitkan ABFI Institute Perbanas dan merupakan satu dari lima jurnal terakreditasi B di Dirjen Perguruan Tinggi. Adler telah memperoleh ijin sebagai Wakil Manajer Investasi dan Wakil Penjamin Emisi Efek dari Bapepam. Penulis juga memperoleh gelar professional Chartered Financial Consultant (ChFC) dan Chartered Life Underwriting (CLU) dari American College serta Registered Financial Consultant (RFC) dari International Association of Registered Financial Consultant, Agustus 2004. Adler juga memiliki sertifikasi Eksekutif Risk Management Corporate Professional (ERMCP) pada tahun 2009 dari ERMI - Singapore. Penulis juga aktif dalam bidang organisasi sebagai Ketua Assosiasi Pengelola Reksa Dana Indonesia (APRDI) pada periode 2001 – 2004. Saat in penulis menjadi Technical Advisor pada Internasional Association of Registered Financial Consultant for Indonesia. Pada tahun 2004, penulis masuk nominasi 10 besar "The Most Popular Analyst "dan memperoleh "The Most Popular Analyst 2005" atas

survey **Frontier Indonesia.** Adler juga menjadi salah satu juri di REBI (Recognize Bisnis) yang dikoordinir Koran Sindo dan Frontier.

Sejak September 2012, Prof. Adler H. Manurung diangkat menjadi Guru Besar Pasar Modal, Investasi, Keuangan dan Perbankan pada Sampoerna School of Business (SSB) dan kemudian 1 September 2012 menjadi Kepala Program Studi Manajemen dan sejak 1 Mei 2013 diangkat Putera Sampoerna Foundation menjadi Ketua STIE Putera Sampoerna dan kemudian menjadi Dekan Fakultas Bisnis, Universitas Siswa Bangsa Internasional (USBI). Jurnal Bisnis dan Kewirasusahaan dibangun di SSB dan sudah terbit dan beredar bagi para akademisi maupun praktisi. Jabatan Ketua STIE Putera Sampoerna berakhir pada 30 April 2014. Menjadi adviser PT Bursa Berjangka Jakarta sejak 1 Juli 2013 sampai sekarang dalam rangka membuat produk Bonds *Futures*. Prof. Dr. Adler H. Manurung diangkat menjadi Dosen Tetap dan sekaligus Guru Besar Pasar Modal, Investasi dan Perbankan di Fakultas Ekonomi Universitas Bina Nusantara, Jakarta sejak 1 Nopember 2014. Sejak Oktober Tahun 2013 mendirikan Assosiasi Analis Pasar Investasi dan Perbankan dan menjadi Presiden assosiasi ini, dimana assosiasi ini memberikan sertfikasi professional dengan gelar CIMBA. Penulis juga telah menyelesaikan Pendidikan Kepemimpinan Nasional, PPSA-XX, Lemhanas 2015. Sejak 2016, mulai mengajar di Universitas Pertahanan (UNHAN) dibawah Kementerian Pertahanan (KEMENHAN).

Prof. Dr. Adler Haymans Manurung menikah dengan Ir. Marsaurina Yudiciana boru Sitanggang pada tahun 1990. Atas pernikahan tersebut dikaruniai anak dua orang yaitu Castelia Romauli dan Adry Gracio. Castelia Romauli sudah menyelesaikan kuliah di Universitas Negeri Jakarta dan sedang mengikuti kuliah Pascasarjana di Atmajaya dan bekerja pada Bank Internasional. Adry Gracio telah lulus dari Jurusan Ilmu Ekonomi di FEUI dengan predikat Cum-Laude, serta juga telah lulus Master of Science dari London School Economics – UK dan saat ini sudah bekerja.